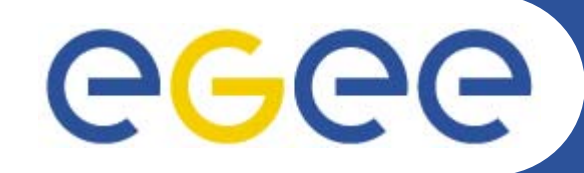

## **Middleware components in EGEEDavid Fergusson NeSC Training team dfmac@nesc.ac.uk**

**www.eu-egee.org**

http://egee-intranet.web.cern.ch

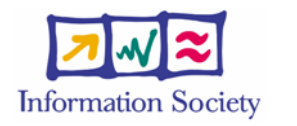

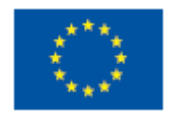

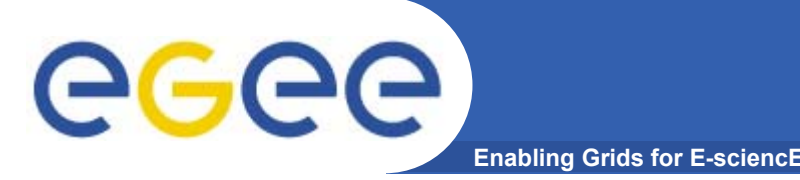

## **This presentation includes slides and information from many sources:**

- Roberto Barbera (Slides on middleware are based on presentations given in Edinburgh, April 2004)
- Frederic Hemmer & Erwin Laure (JRA1)
- Other colleagues in EGEE
- The European DataGrid training team
- Authors of the LCG-2 User Guide v. 2.0 : Antonio Delgado Peris, Patricia Méndez Lorenzo, Flavia Donno, Andrea Sciabà, Simone Campana, Roberto Santinelli https://edms.cern.ch/file/454439//LCG-2-UserGuide.html
- Additional slides and preparation by Mike Mineter

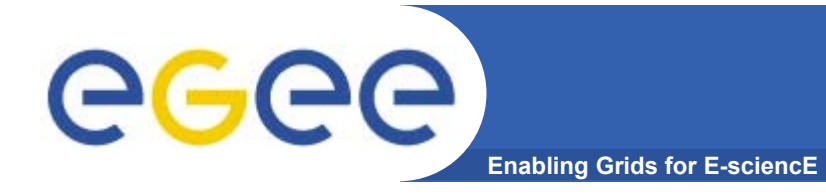

## **Outline**

- •**Overview**
- $\bullet$  **Major components**
	- Information services
	- Data management
- $\bullet$ **Lifecycle of a job**
- $\bullet$ **Summary**

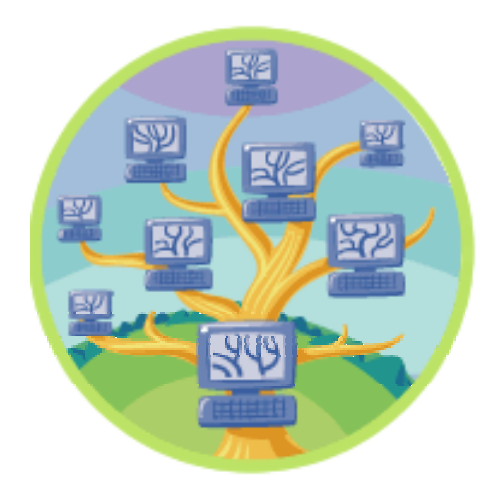

egee) **Towards a European e-Infrastructure Enabling Grids for E-sciencE**

- • **To underpin European science and technology in the service of society**
- • **To link with and build on**
	- National, regional and international initiatives
	- Emerging technologies (e.g. fibre optic networks)
- • **To foster international cooperation** 
	- both in the creation and the use of the e-infrastructure

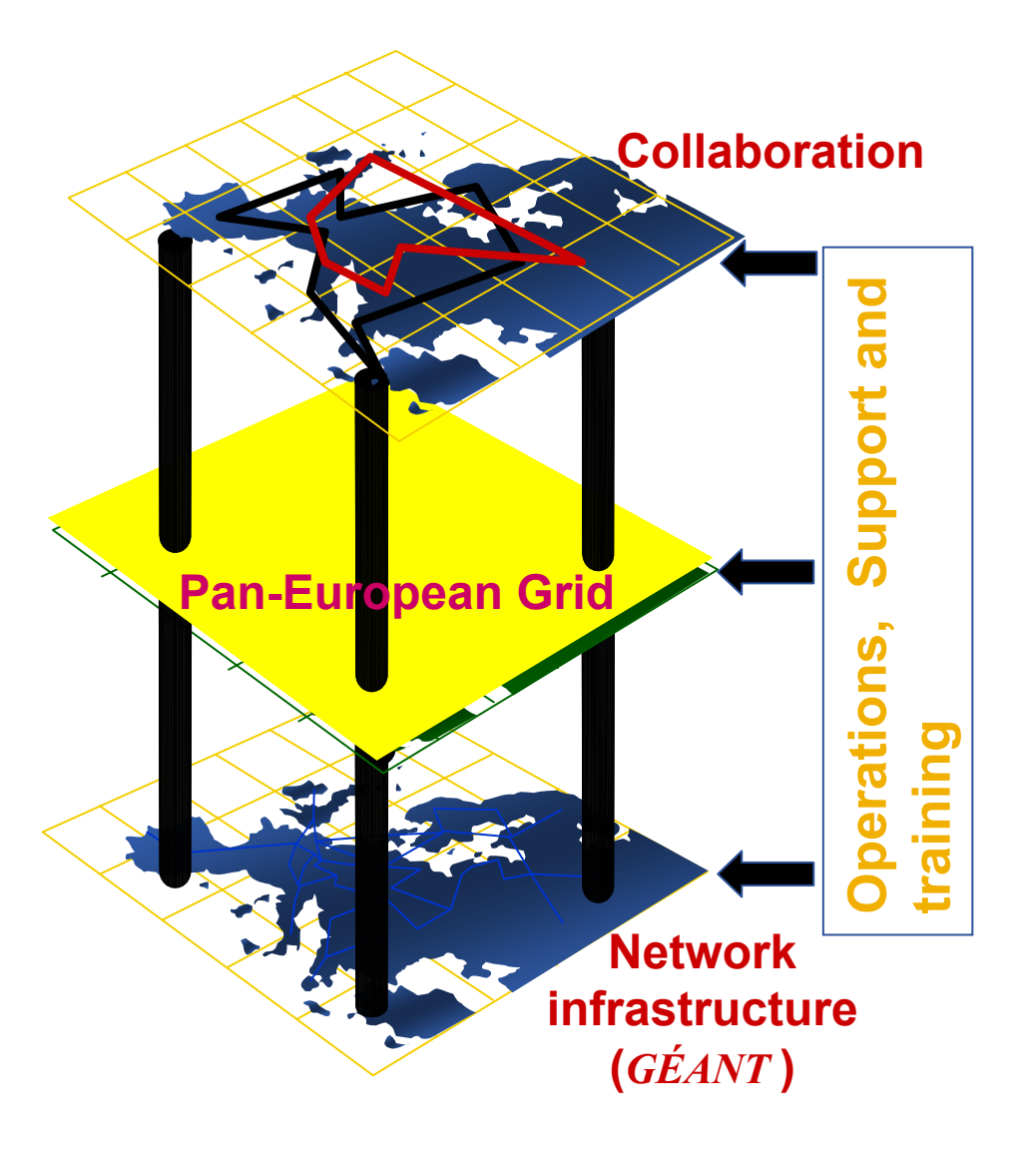

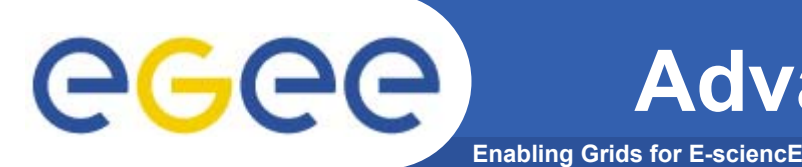

- $\bullet$  **Local cluster always faster (speed of light)**
	- $-$  Is there always a local cluster?  $-$  hospitals
	- Cost of local cluster vs on-demand access
	- Adequate local cluster (capacity)?
- •**Clinical collaboration**
- $\bullet$  **Future data growth (Clinical decision support)**
	- $-$  Individual patient data :  $\,$ 
		- **Scans**
		- **Individual genetics**
		- **Family history**
		- **Proteomic profiles**
- **A cluster is fine for prototyping but not adequate for fully distributed real world solutions**

 $-$  eg. Pharma companies moving to leverage global systems

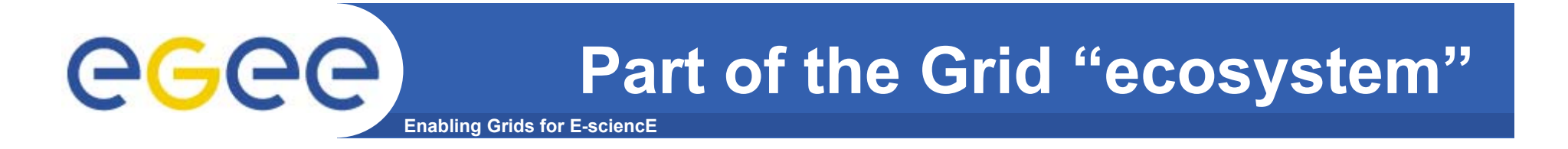

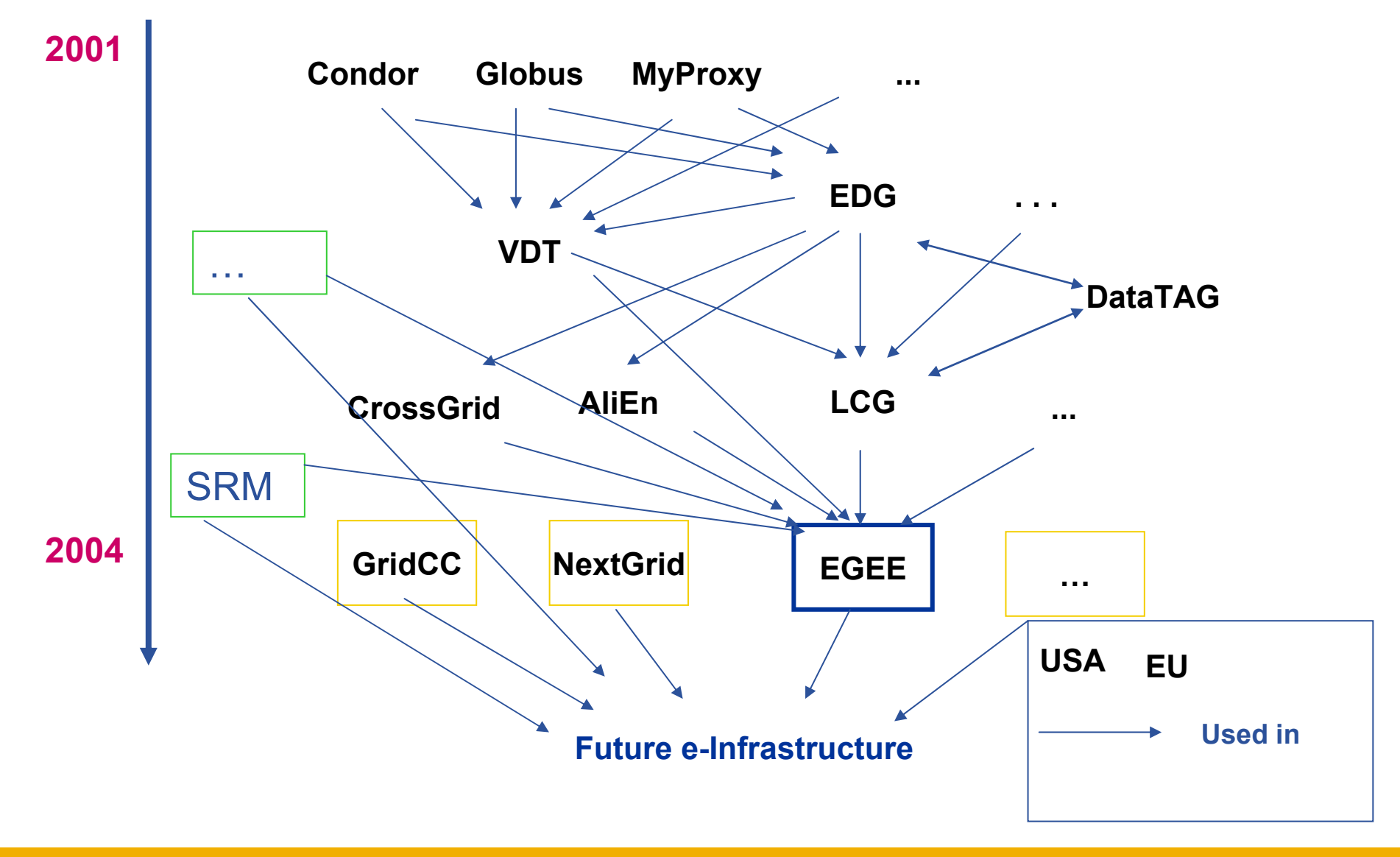

# egee

## **Virtual Data Toolkit**

- **Enabling Grids for E-sciencE**
- •**http://www.cs.wisc.edu/vdt/**
- • **Condor Group**
	- Condor/Condor-G
	- DAGMan
	- Fault Tolerant Shell
	- ClassAds

#### •**Globus Alliance**

- Job submission (GRAM)
- $-$  Information service (MDS)
- Data transfer (GridFTP)
- Replica Location (RLS)

#### $\bullet$ **EDG & LCG**

- Make Gridmap
- Certificate Revocation List Updater
- GLUE Schema

•**ISI & UC**

- Chimera & Pegasus
- • **NCSA**
	- MyProxy
	- GSI OpenSSH
	- UberFTP
- • **LBL**
	- PyGlobus
	- Netlogger
- • **Caltech**
	- MonaLisa
- • **VDT**
	- VDT System Profiler
	- Configuration software
- • **Others**
	- KX509 (U. Mich.)

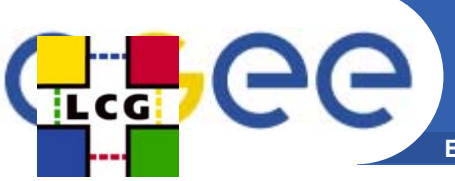

## **Current production mware: LCG-2**

**Enabling Grids for E-sciencE**

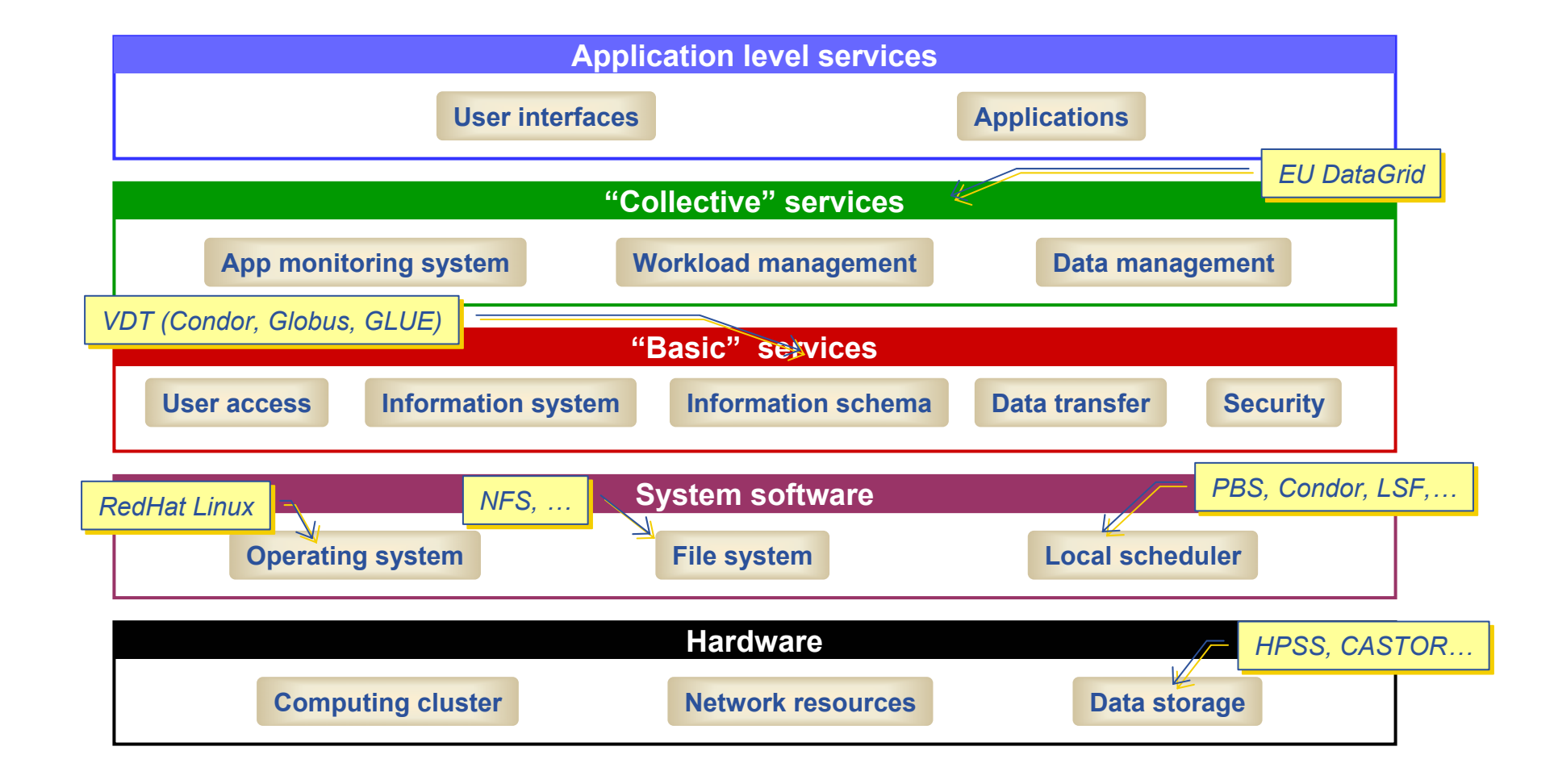

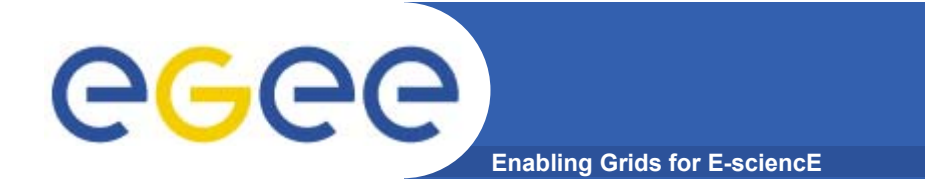

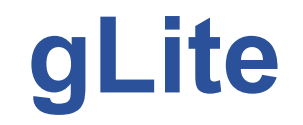

## **Web services based service architecture**

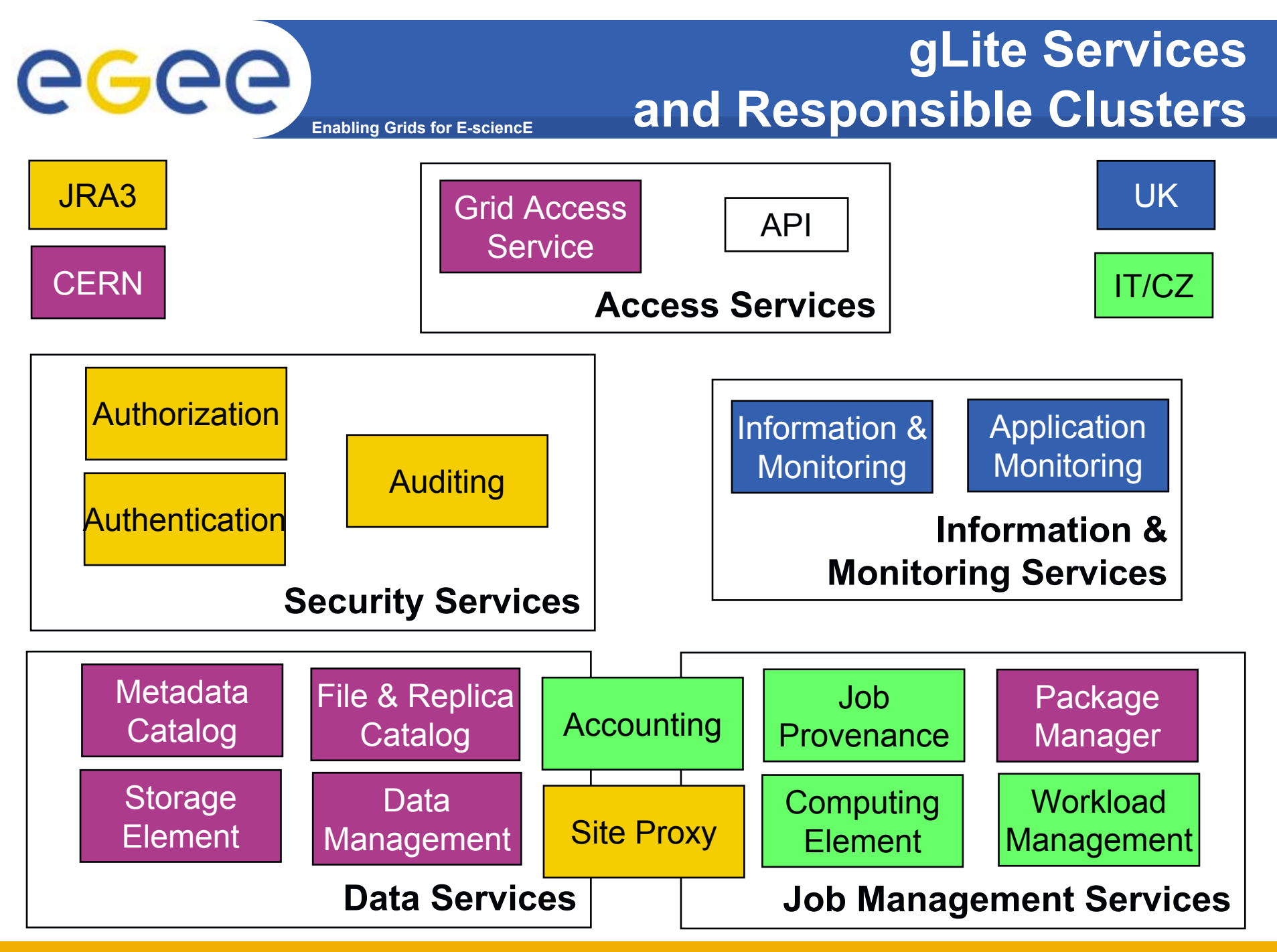

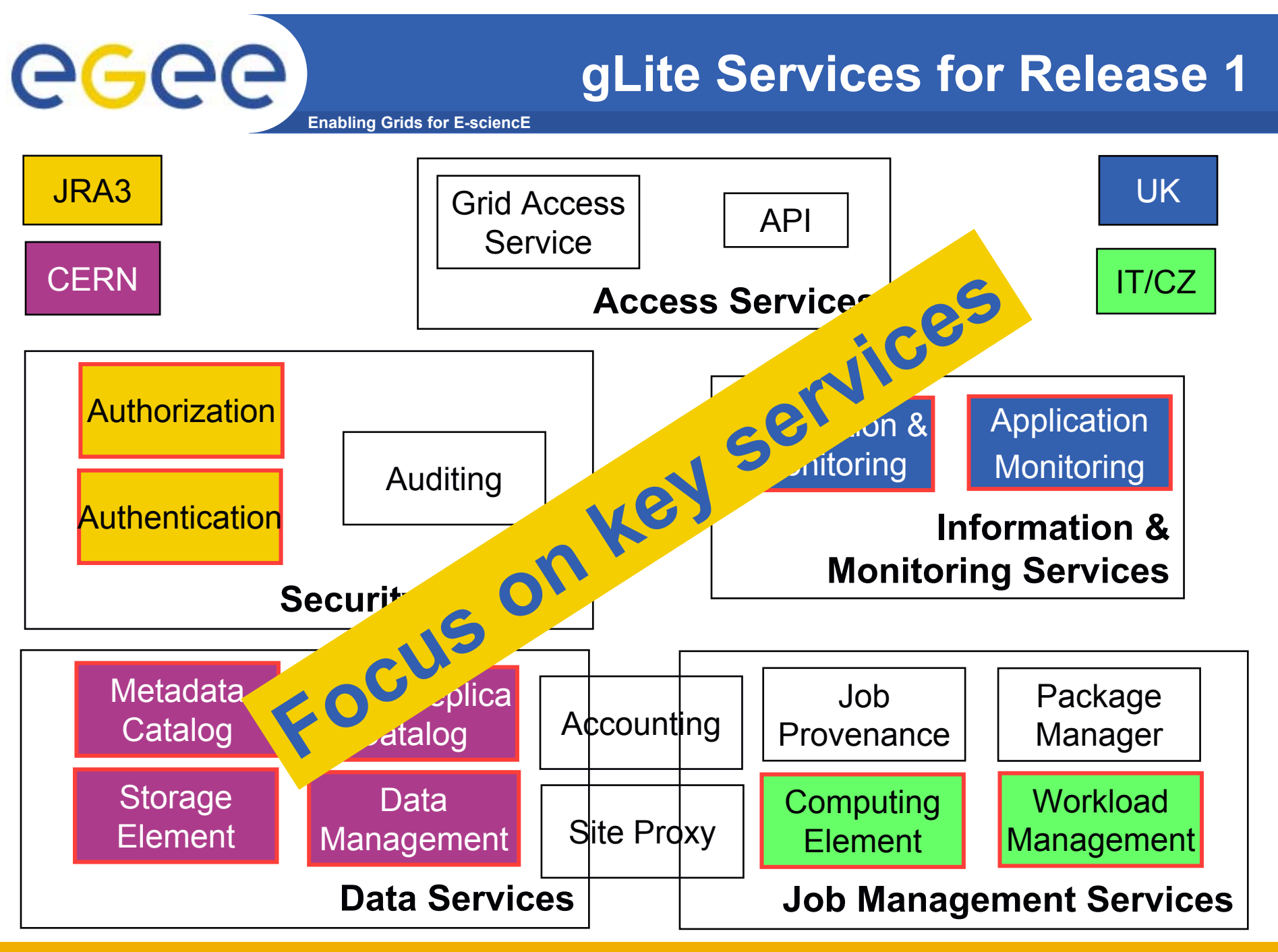

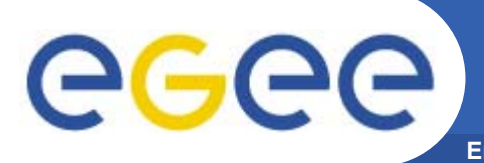

## **Enabling Grids for E-sciencE Software stack and origin (simplified) gLite Services for Release 1**

- • **Computing Element**
	- Gatekeeper (Globus)
	- Condor-C (Condor)
	- CE Monitor (EGEE)
	- Local batch system (PBS, LSF, Condor)
- $\bullet$  **Workload Management**
	- WMS (EDG)
	- $-$  Logging and bookkeeping (EDG)
	- Condor-C (Condor)
- $\bullet$  **Storage Element**
	- File Transfer/Placement (EGEE)
	- glite-I/O (AliEn)
	- GridFTP (Globus)
	- SRM: Castor (CERN), dCache (FNAL, DESY), other SRMs
- • **Catalog**
	- File and Replica Catalog (EGEE)
	- Metadata Catalog (EGEE)
- • **Information and Monitoring**
	- R-GMA (EDG)
- • **Security**
	- VOMS (DataTAG, EDG)
	- GSI (Globus)
	- Authentication for C and Java based (web) services (EDG)

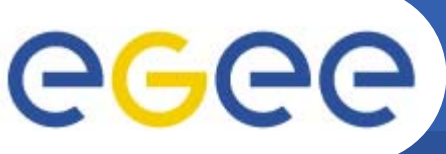

## **Main Differences to LCG-2**

- **Enabling Grids for E-sciencE**
- •**Workload Management System works in push and pull mode**
- • **Computing Element moving towards a VO based scheduler guarding the jobs of the VO (reduces load on GRAM)**
- •**Distributed and re-factored file & replica catalogs**
- •**Secure catalogs (based on user DN; VOMS certificates being integrated)**
- •**Scheduled data transfers**
- •**SRM based storage**
- • **Information Services: R-GMA with improved API and registry replication**
- $\bullet$  **Prototypes of additional services**
	- Grid Access Service (GAS)
	- Package manager
	- DGAS based accounting system
	- Job provenance service
- •**Move towards Web Services**

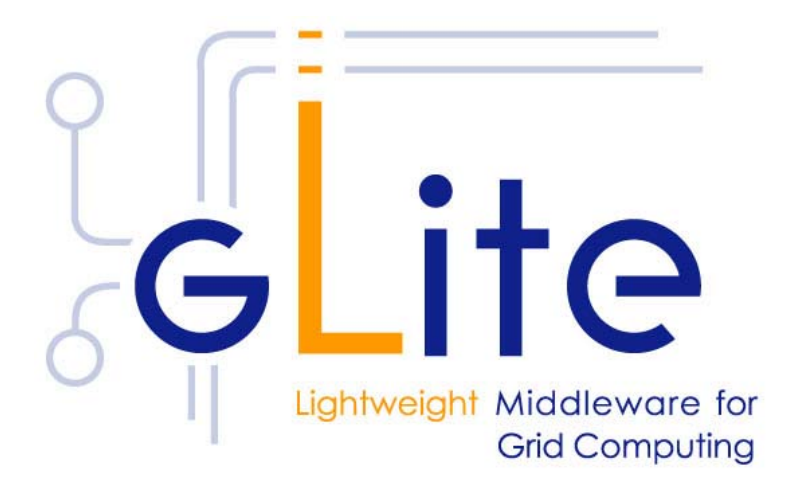

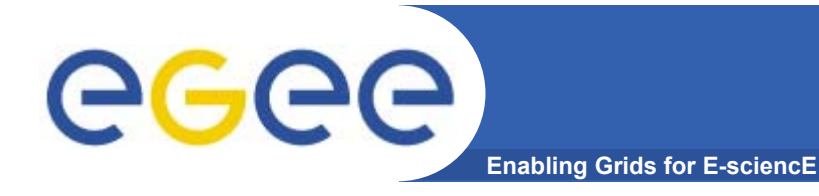

## **Outline**

- •**Overview**
- $\bullet$  Major components
	- Information services
	- Data management
- $\bullet$ **Lifecycle of a job**
- $\bullet$ **Summary**

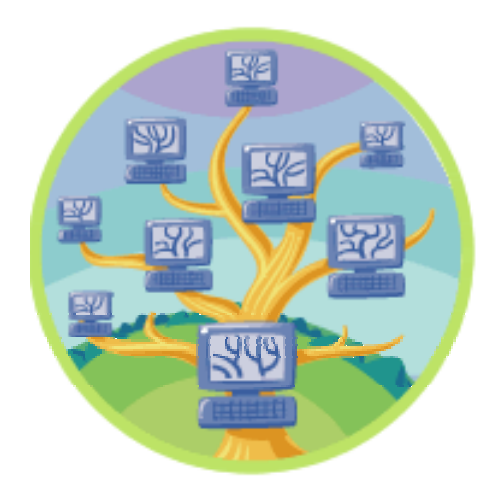

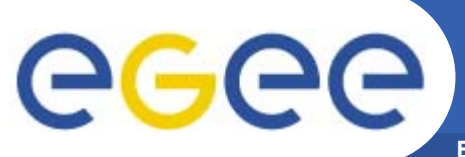

## **Major components**

**Enabling Grids for E-sciencE**

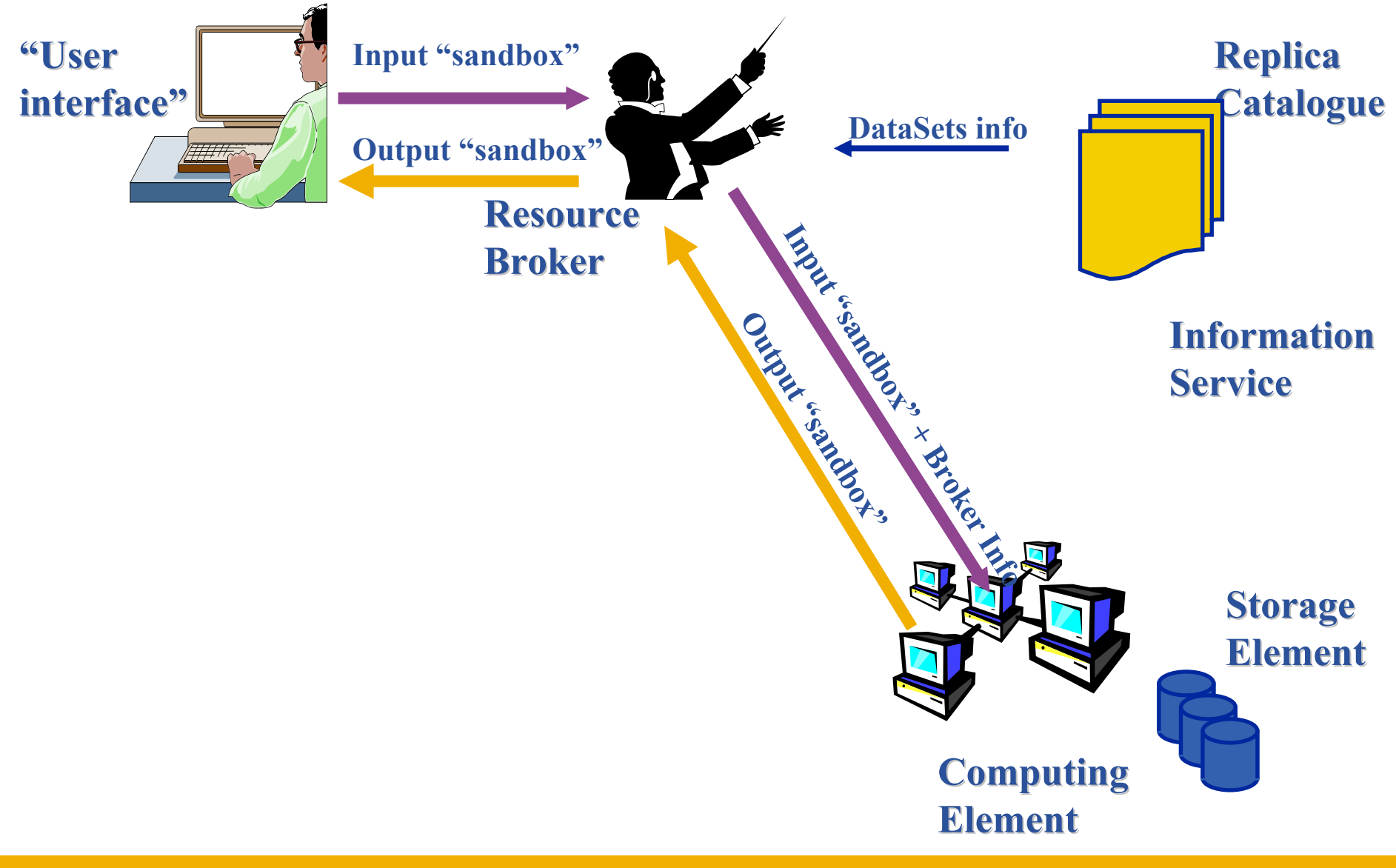

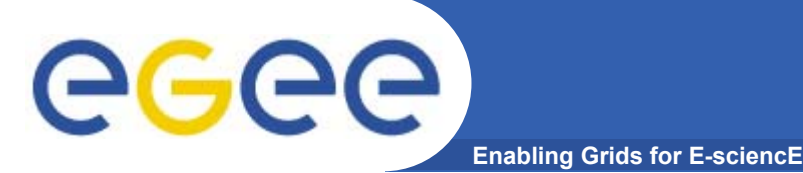

## **User Interface node**

- • **The user's interface to the Grid**
- • **Command-line interface to**
	- Proxy server
	- Job operations
		- To submit a job
		- **Monitor its status**
		- **Retrieve output**
	- Data operations
		- **Upload file to SE**
		- Access file
		- $\mathcal{L}_{\mathcal{A}}$ …
	- Other grid services
- •**Also C++ and Java APIs**

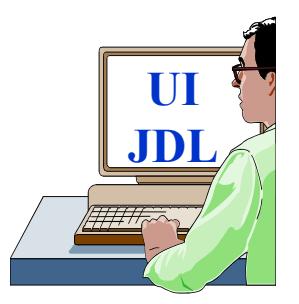

• **To run a job user creates a JDL (Job Description Language) file**

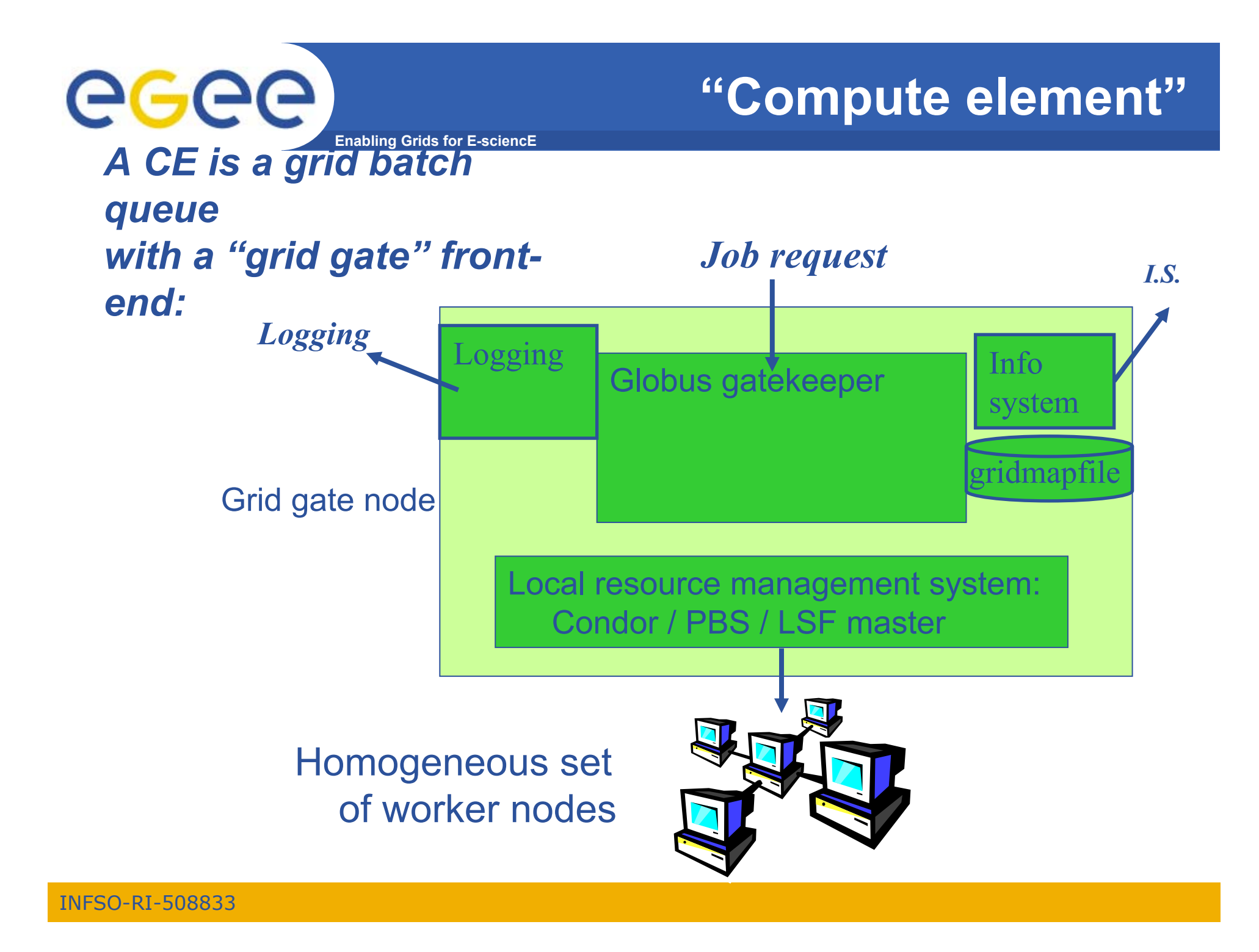

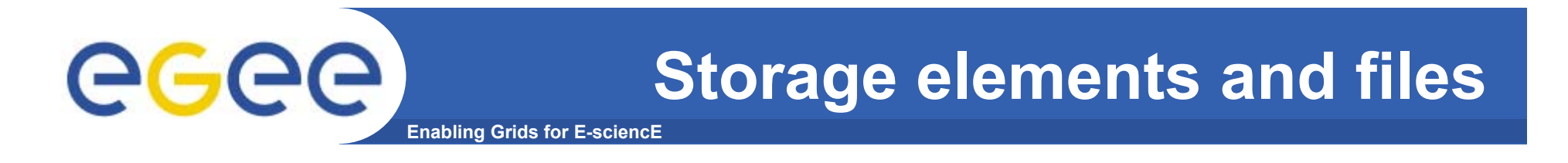

#### $\bullet$ **Storage elements hold files: write once, read many**

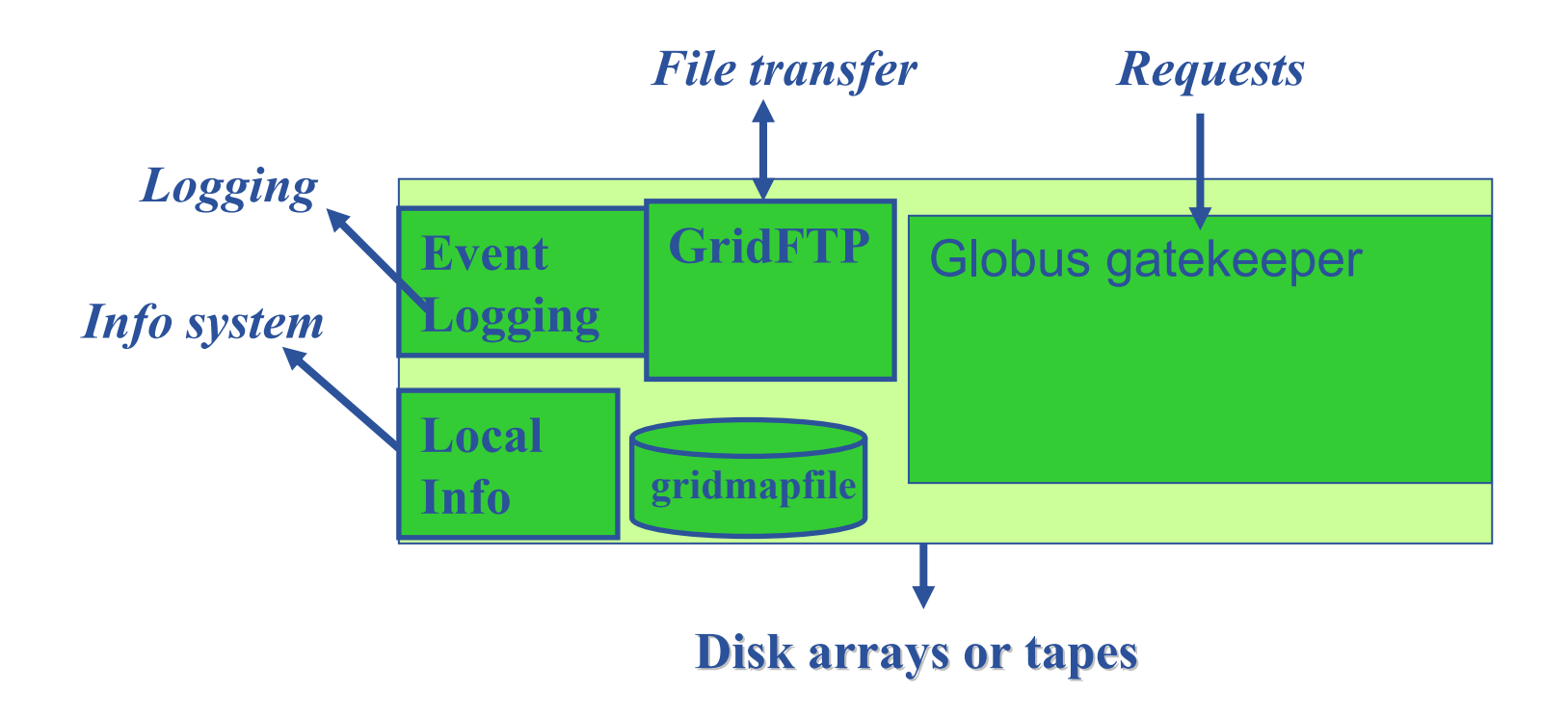

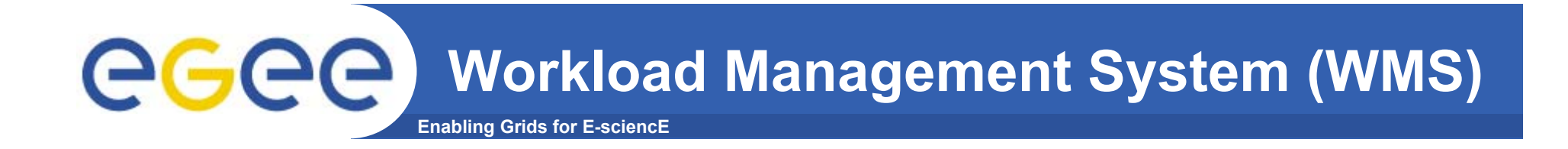

#### •**Distributed scheduling**

- multiple UI's where you submit your job
- multiple RB's from where the job is sent to a CE
- multiple CE's where the job can be put in a queuing system
- • **Distributed resource management**
	- multiple information systems that monitor the state of the grid
	- Information from SE, CE, sites

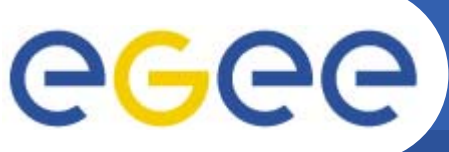

## **Resource Broker nodes**

- **Enabling Grids for E-sciencE**
- • **Run the Workload Management System**
	- $-$  To accept job submissions
	- Dispatch jobs to appropriate Compute Element (CE)
	- Allow users
		- **To get information about their status**
		- **To retrieve their output**
- • **A configuration file on each UI node determines which RB node(s) will be used**
- • **When a user submits a job, JDL options are to:** 
	- Specify CE
	- Allow RB to choose CE (using optional tags to define requirements)
	- Specify SE (then RB finds "nearest" appropriate CE, after interrogating Replica Location Service)

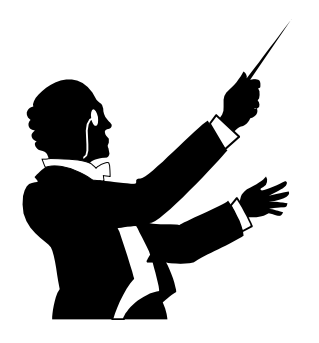

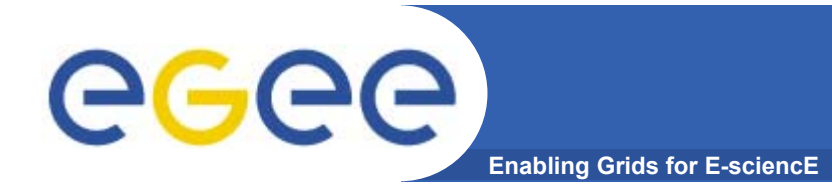

## **Outline**

- •**Overview**
- $\bullet$  **Major components**
	- **Information services**
	- Data management
- $\bullet$ **Lifecycle of a job**
- $\bullet$ **Summary**

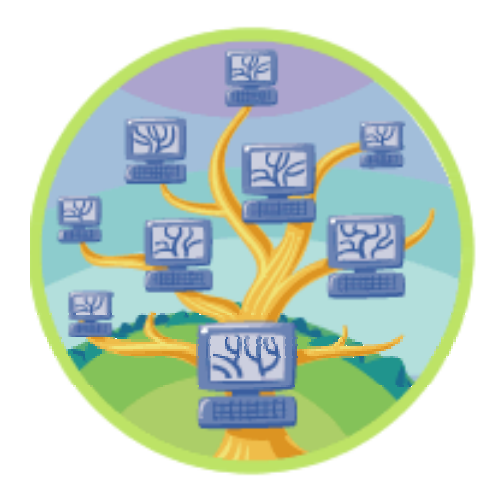

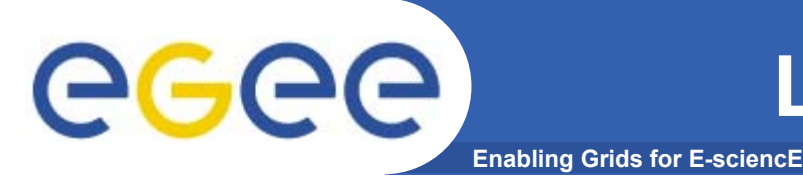

- •**Who did what when??**
- •**What's happening to my job?**
- $\bullet$ **Usually runs on Resource Broker node**
- $\bullet$ **See LCG-2 user guide for a bit more on this**

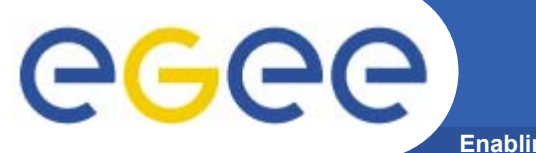

## **Accounting**

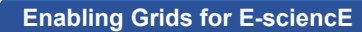

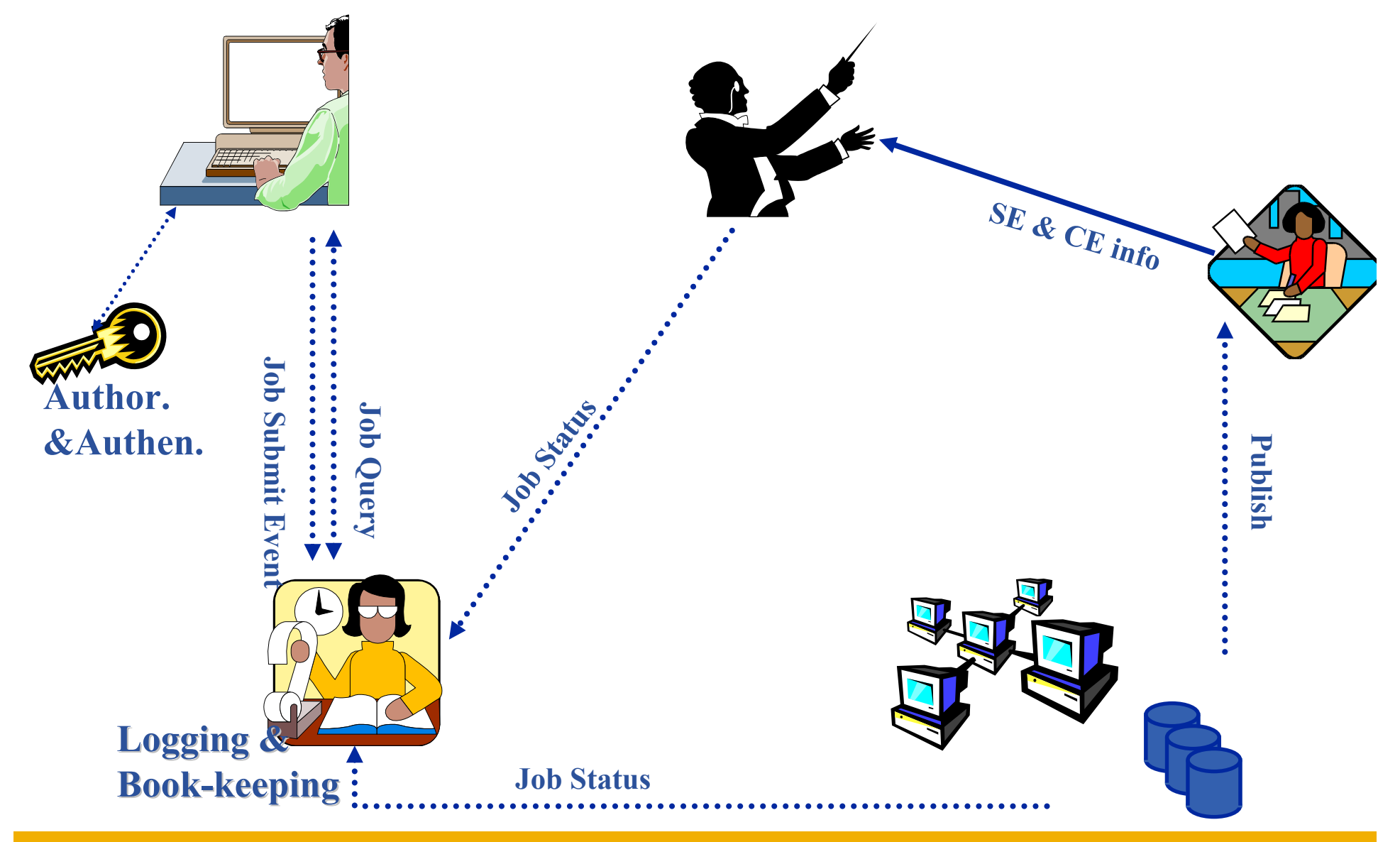

# egee

# **Authentication, Authorisation**

**Enabling Grids for E-sciencE**

- • **Authentication**
	- User obtains certificate from CA
	- Connects to UI by ssh
	- Downloads certificate
	- Invokes Proxy server
	- **Single logon** to UI then **Secure Socket Layer with proxy identifies user to other nodes**
- • **Authorisation - currently**
	- User joins Virtual Organisation
	- VO negotiates access to Grid nodes and resources (CE, SE)
	- Authorisation tested by CE, SE:
	- gridmapfile maps user to local account

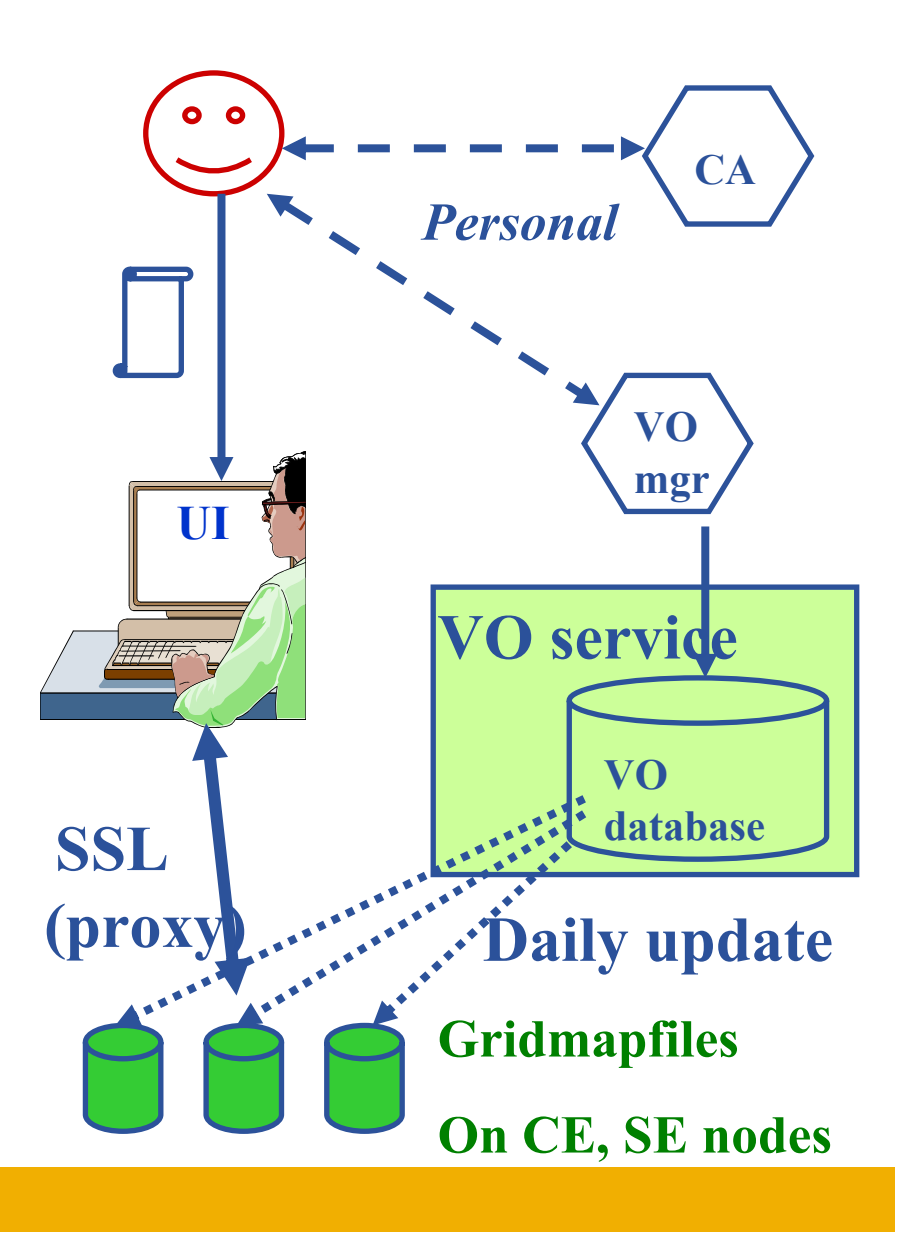

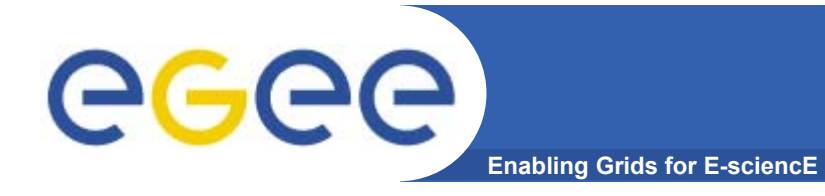

## **Outline**

- •**Overview**
- $\bullet$  **Major components**
	- Information services
	- **Data management**
- $\bullet$ **Lifecycle of a job**
- $\bullet$ **Summary**

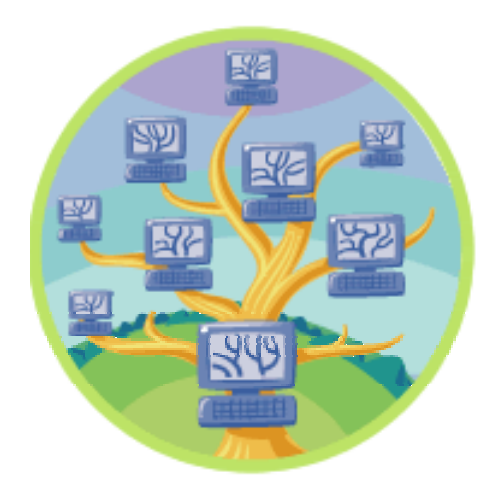

## **Data Management Services**

**Enabling Grids for E-sciencE**

- • **Efficient and reliable data storage, movement, and retrieval on the infrastructure**
- $\bullet$ **Storage Element**

egee

- Reliable file storage (SRM based storage systems)
- Posix-like file access (gLite I/O)
- Transfer (gridFTP)
- • **File and Replica Catalog**
	- Resolves logical filenames (LFN) to physical location of files (URL understood by SRM) and storage elements
	- Hierarchical File system like view in LFN space
	- Single catalog or distributed catalog (*under development*) deployment possibilities
- • **File Transfer and Placement Service**
	- Reliable file transfer and transactional interactions with catalogs
- • **Data Scheduler**
	- Scheduled data transfer in the same spirit as jobs are being scheduled taking into account e.g. network characteristics (collaboration with JRA4)
	- *Under development*
- • **Metadata Catalog**
	- Limited metadata can be attached to the File and Replica **Catalog**
	- Interface to application specific catalogs have been defined

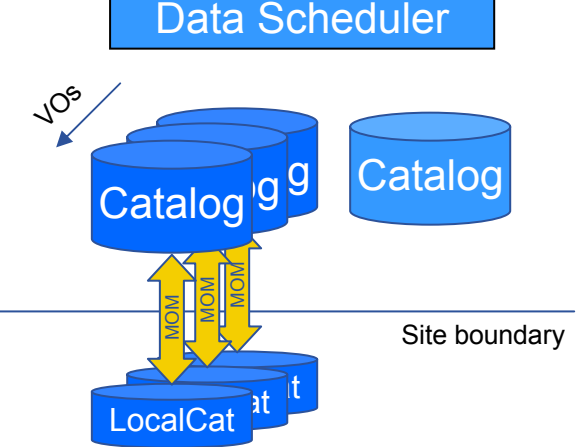

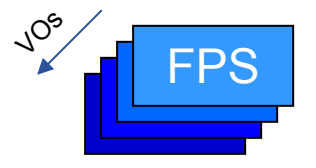

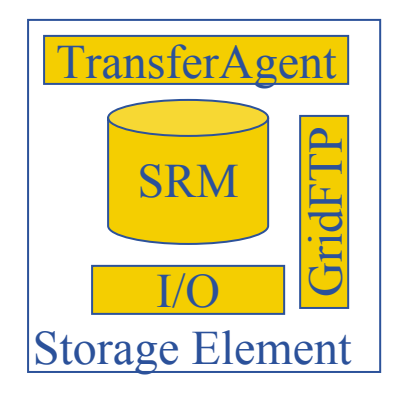

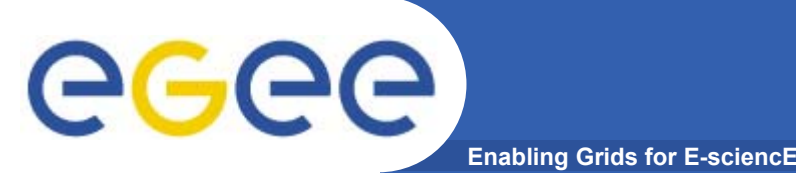

- • **User data: generally file-oriented (some RDBMS exceptions exist)**
- $\bullet$ **Small files: On UI; passed to/from CE via sandbox**
- • **Large files: require SE**
	- $-$  Replica files on different SEs
		- **Fault tolerance**
		- **Performance:** 
			- •*run job on CE "close" to data*
			- *share load on SE*
	- $-$  Replica Catalogue -what replicas exist for a file?
	- $-$  Replica Location Service where are they?

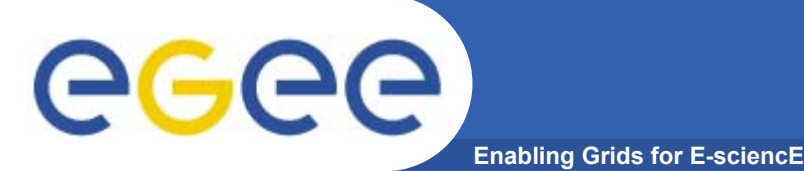

## **Naming Conventions**

- Logical File Name (LFN)
	- An alias created by a user to refer to some item of data e.g. "lfn:cms/20030203/run2/track1"
- –Site URL (SURL) (or Physical File Name (PFN))
	- The location of an actual piece of data on a storage system e.g. "srm://pcrd24.cern.ch/flatfiles/cms/output10\_1"
- Globally Unique Identifier (GUID)
	- A non-human readable unique identifier for an item of data e.g. "guid:f81d4fae-7dec-11d0-a765-00a0c91e6bf6"

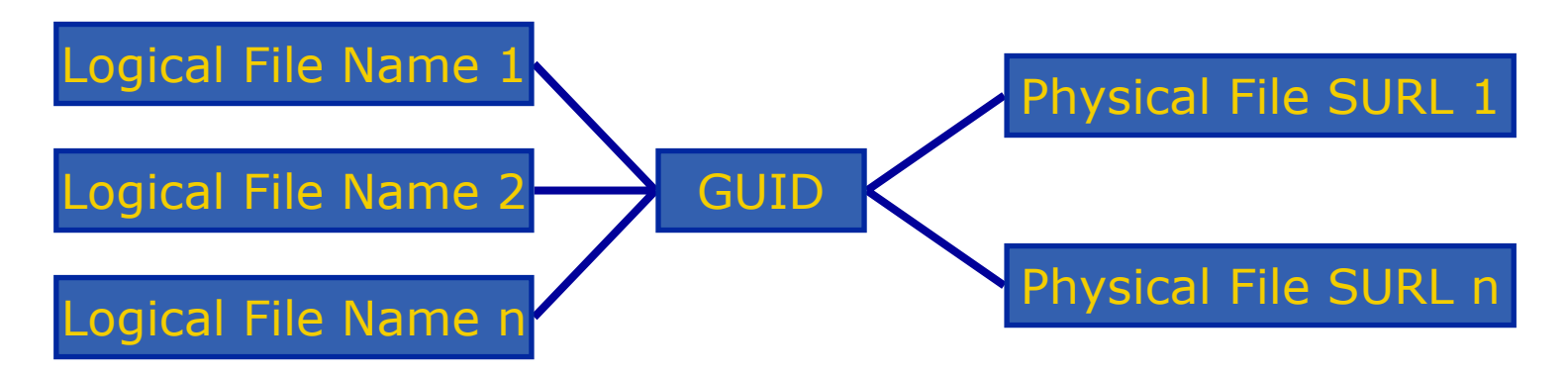

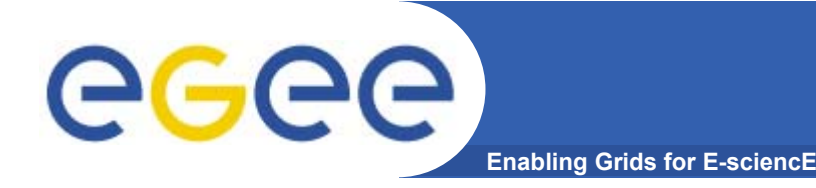

## **File Catalogs in LCG**

- **File catalogs in LCG:**
	- They keep track of the location of copies (replicas) of Grid files
	- The DM tools and APIs and the WMS interact with them

#### •**EDG's Replica Location Service (RLS)**

- Catalogs in use in LCG-2
- Replica Metadata Catalog (RMC) + Local Replica Catalog (LRC)
- Some performance problems detected during Data Challenges

### • **New LCG File Catalog (LFC)**

- $-$  In production in next LCG release; deployment in January 2005
- Coexistence with RLS; migration tools provided
- Accessible by defining: \$LCG\_CATALOG\_TYPE=lfc and \$LFC\_HOST
- Better performance and scalability
- Provides new features: security, hierarchical namespace, transactions...

# eeee

#### **Enabling Grids for E-sciencE Replica Metadata Catalog (RMC) Replica Location Service (RLS)**

- **RMC:**
	- –Stores LFN-GUID mappings
- **RLS:**
	- –Stores GUID-SURL mappings

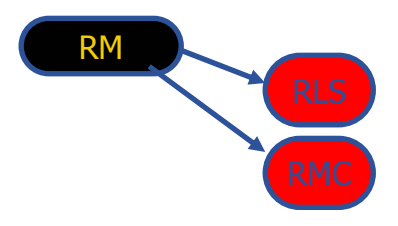

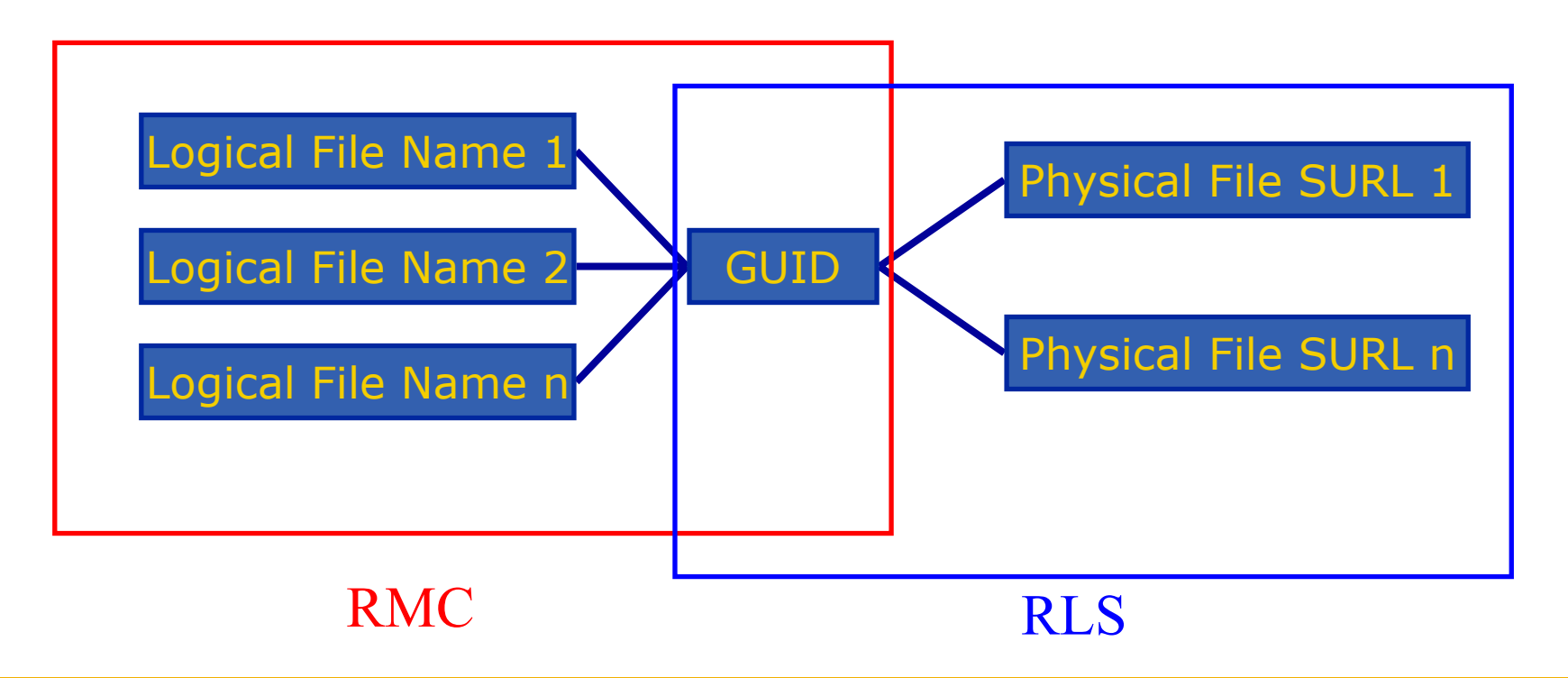

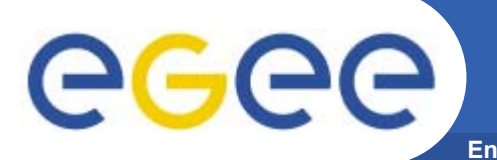

#### **Enabling Grids for E-sciencE Data Replication Services: Basic Functionality**

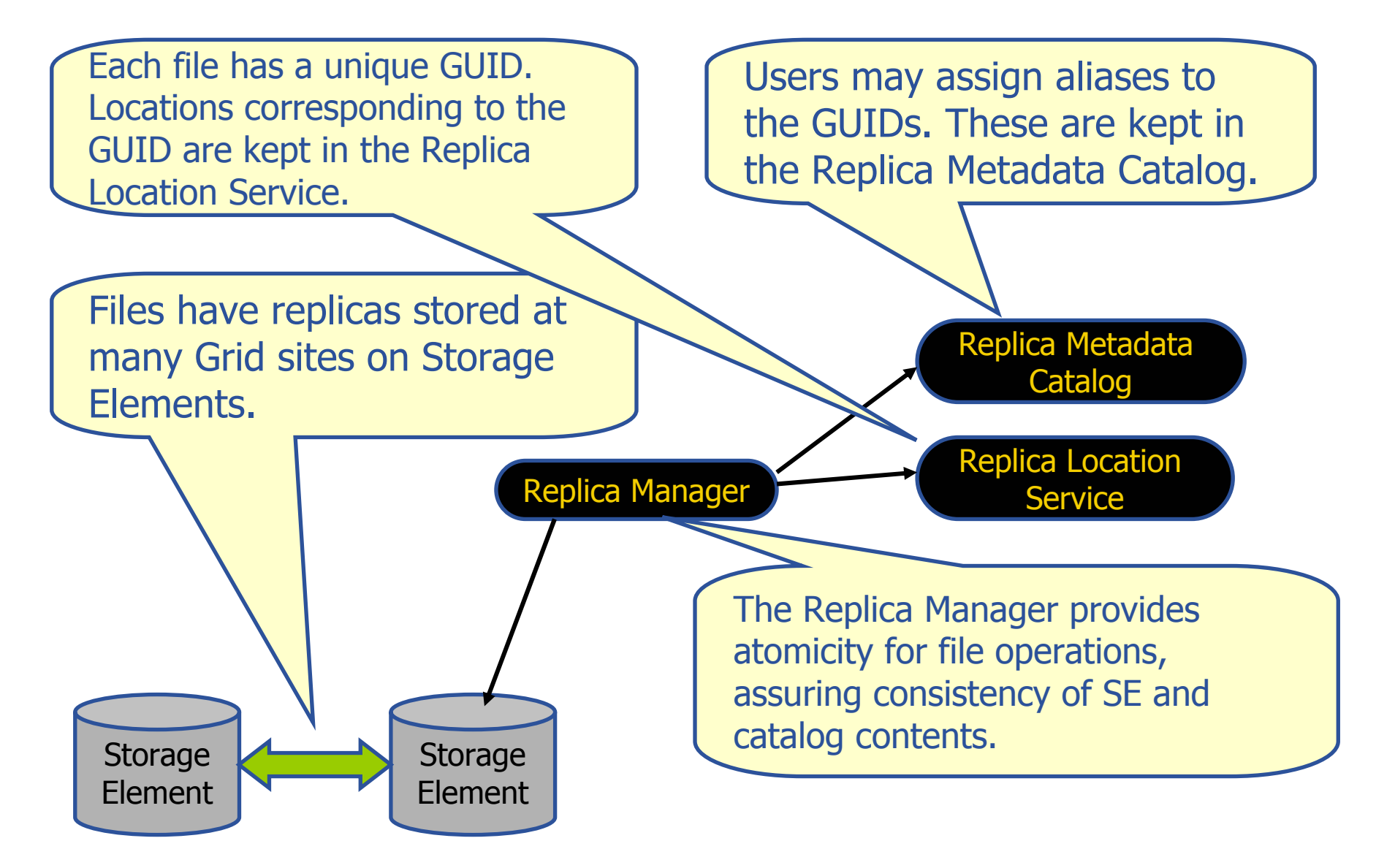

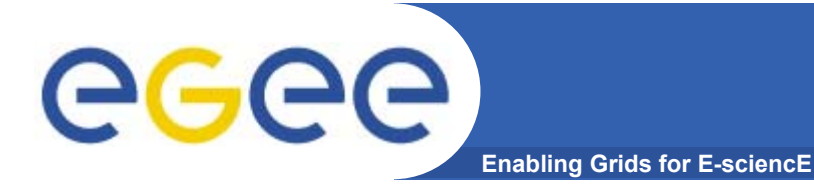

## **File Catalogs: The LFC**

•**One single catalog**

#### •**LFN acts as main key in the database. It has:**

- Symbolic links to it (additional LFNs)
- Unique Identifier (GUID)
- System metadata
- Information on replicas
- One field of user metadata

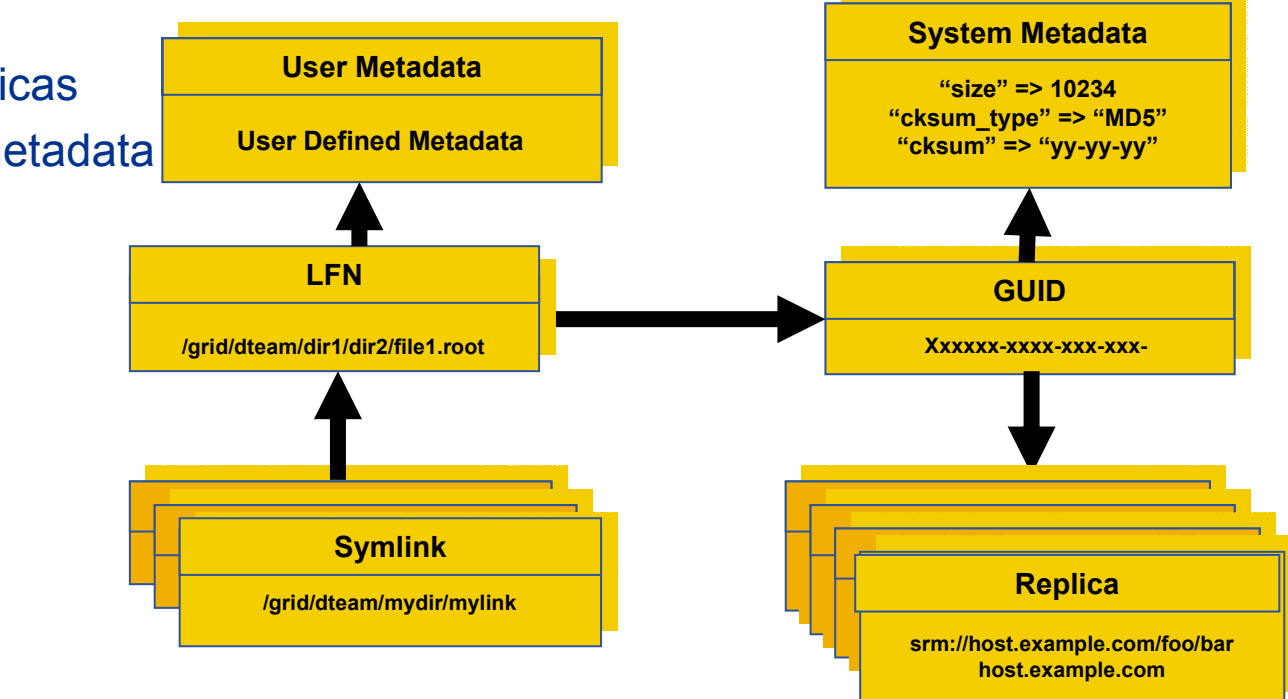

# egec

# **File Catalogs: The LFC (II)**

**Enabling Grids for E-sciencE**

### • **Fixes performance and scalability problems seen in EDG Catalogs**

- Cursors for large queries
- Timeouts and retries from the client

### • **Provides more features than the EDG Catalogs**

- User exposed transaction API (+ auto rollback on failure)
- Hierarchical namespace and namespace operations (for LFNs)
- Integrated GSI Authentication + Authorization
- Access Control Lists (Unix Permissions and POSIX ACLs)
- Checksums

#### • **Interaction with other components**

- Supports Oracle and MySQL database backends
- Integration with GFAL and lcg\_util APIs complete
- New specific API provided

#### • **New features will be added (requests welcome!)**

- ROOT Integration in progress
- POOL Integration will be provided soon
- VOMS will be integrated

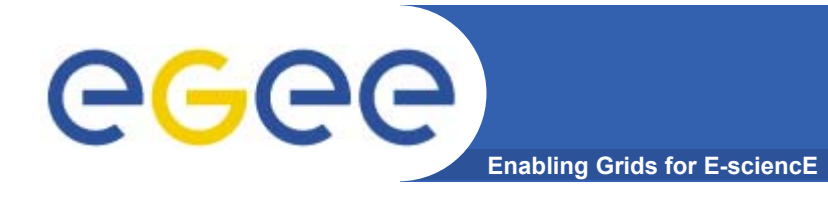

## **Outline**

- •**Overview**
- $\bullet$  **Major components**
	- Information services
	- Data management
- •Lifecycle of a job
- $\bullet$ **Summary**

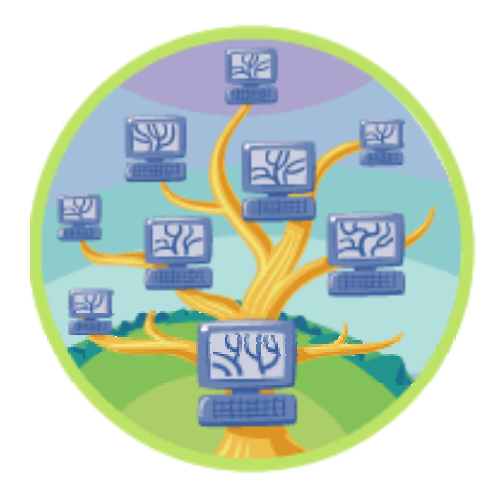

# GGG

- • **Efficient and reliable scheduling of computational tasks on the available infrastructure**
- • **Started with LCG-2 Workload Management System (WMS)**
	- Inherited from EDG
	- Support partitioned jobs and jobs with dependencies
	- Support for different replica catalogs for data based scheduling
	- Modification of internal structure of WMS

**Enabling Grids for E-sciencE**

- Task queue: queue of pending submission requests
- **Information supermarket: repository of information on resources**
- Better reliability, better performance, better interoperability, support push and pull mode
- *Under development*
	- Web Services interface supporting bulk submission (after V1.0)
		- •*Bulk submission supported now by use of DAGs*
	- $\mathbb{R}^n$ Distributed superscheduling (interaction among multiple WMSs)

# eeec

## **Job Management Services II**

**Enabling Grids for E-sciencE**

- • **Computing Element (CE)**
	- Service representing a computing resource
		- **CE moving towards a VO based local scheduler**
		- Incorporates new technologies provided by Condor and Globus
	- Web service interfaces
		- job management requests (run, cancel, suspend, resume, …)
			- •*Still under development*
		- Policy based notifications on changes of the CE (pull model)
- • **Job Provenance**
	- Keeps track of definition of submitted jobs, execution conditions and job life cycle for a long time *under development*
- • **Grid Accounting (DGAS)**
	- Accumulates Grid accounting information about the usage of Grid resources by users / groups (e.g. VOs) for billing and scheduling policies. *Under development*
- • **VOMS**
	- Virtual Organization Membership Service
- •**Advanced Reservation service** *under development*
- • **Assured backward compatibility (to facilitate migration from current SA1 infrastructure)**

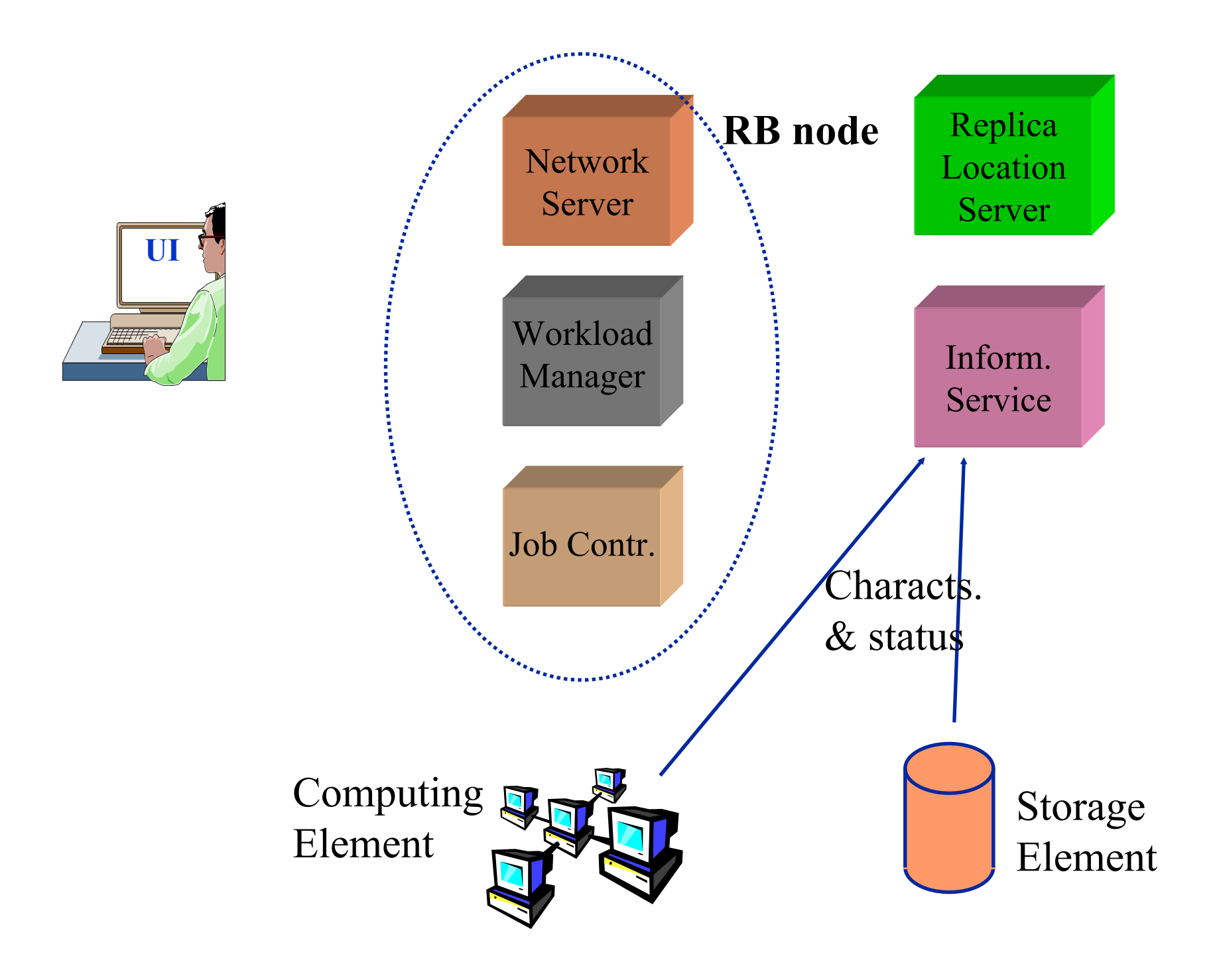

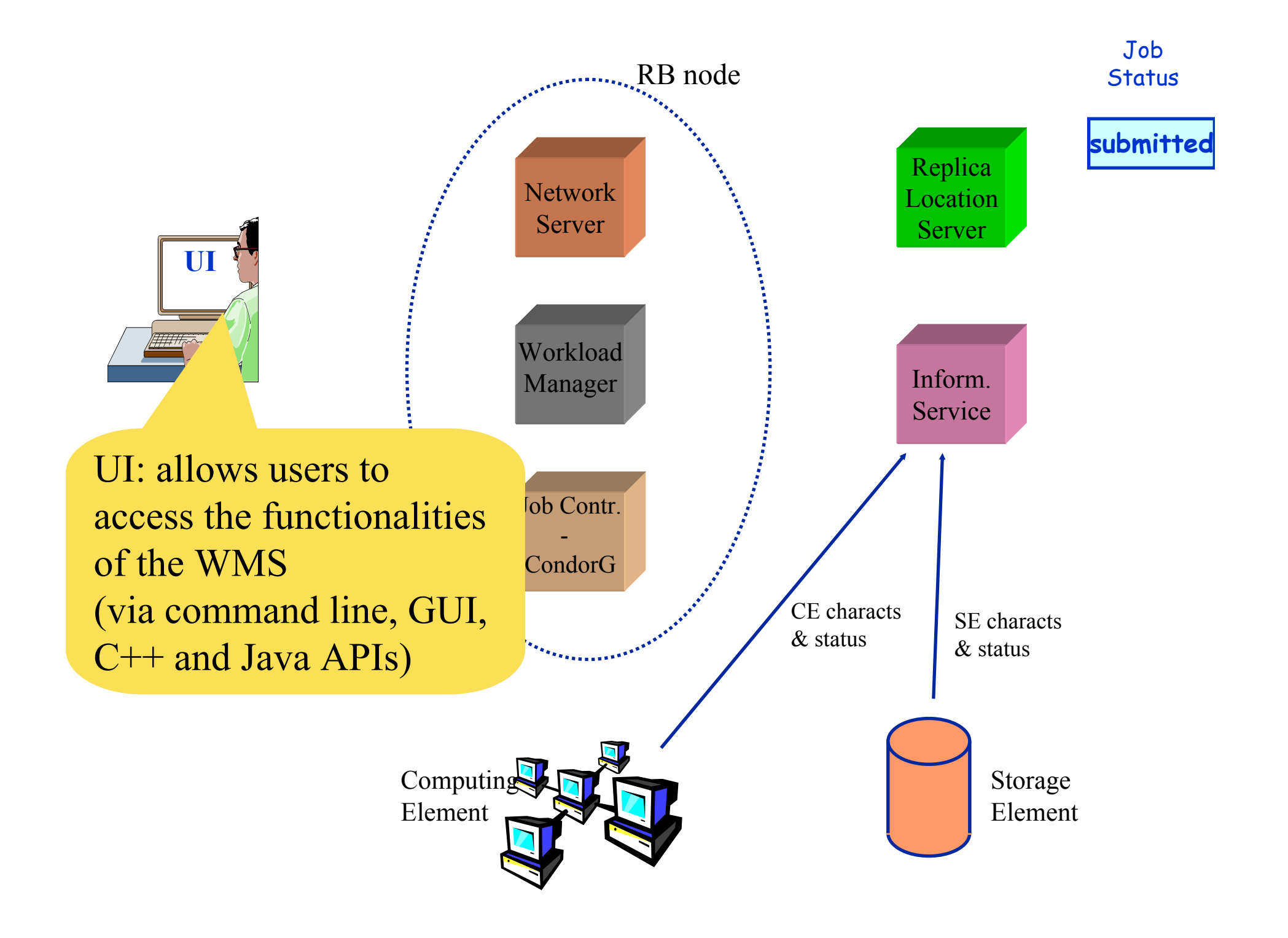

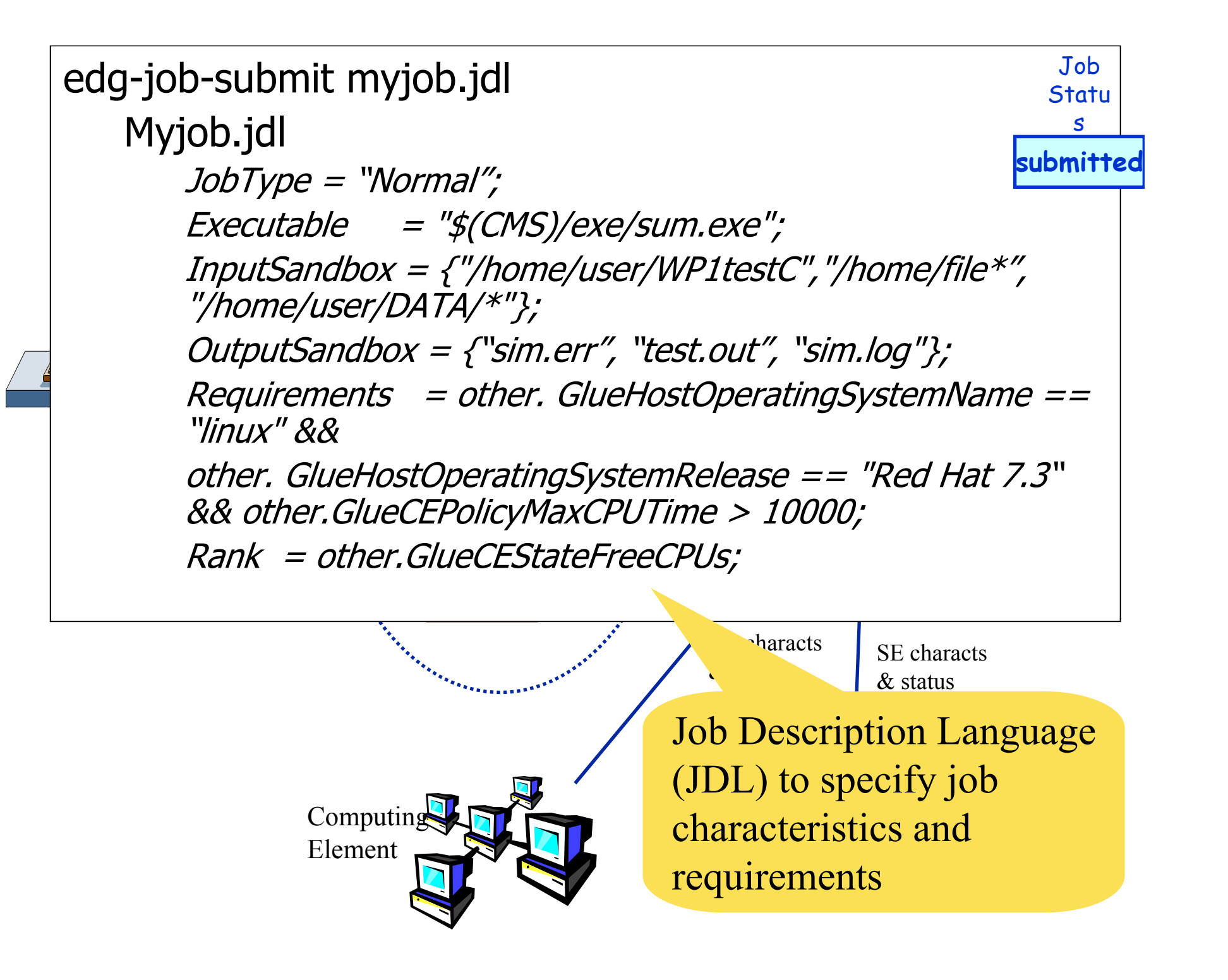

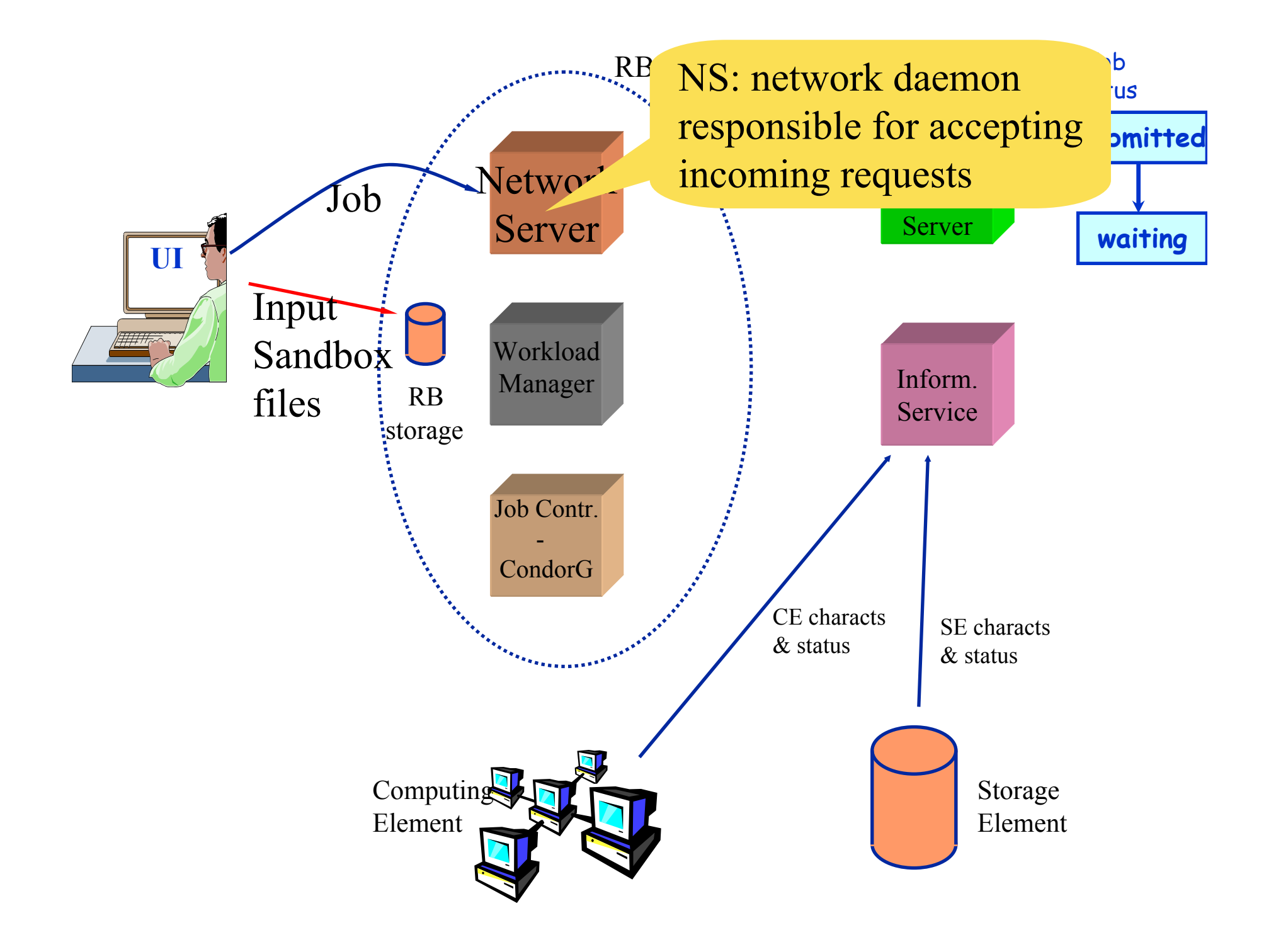

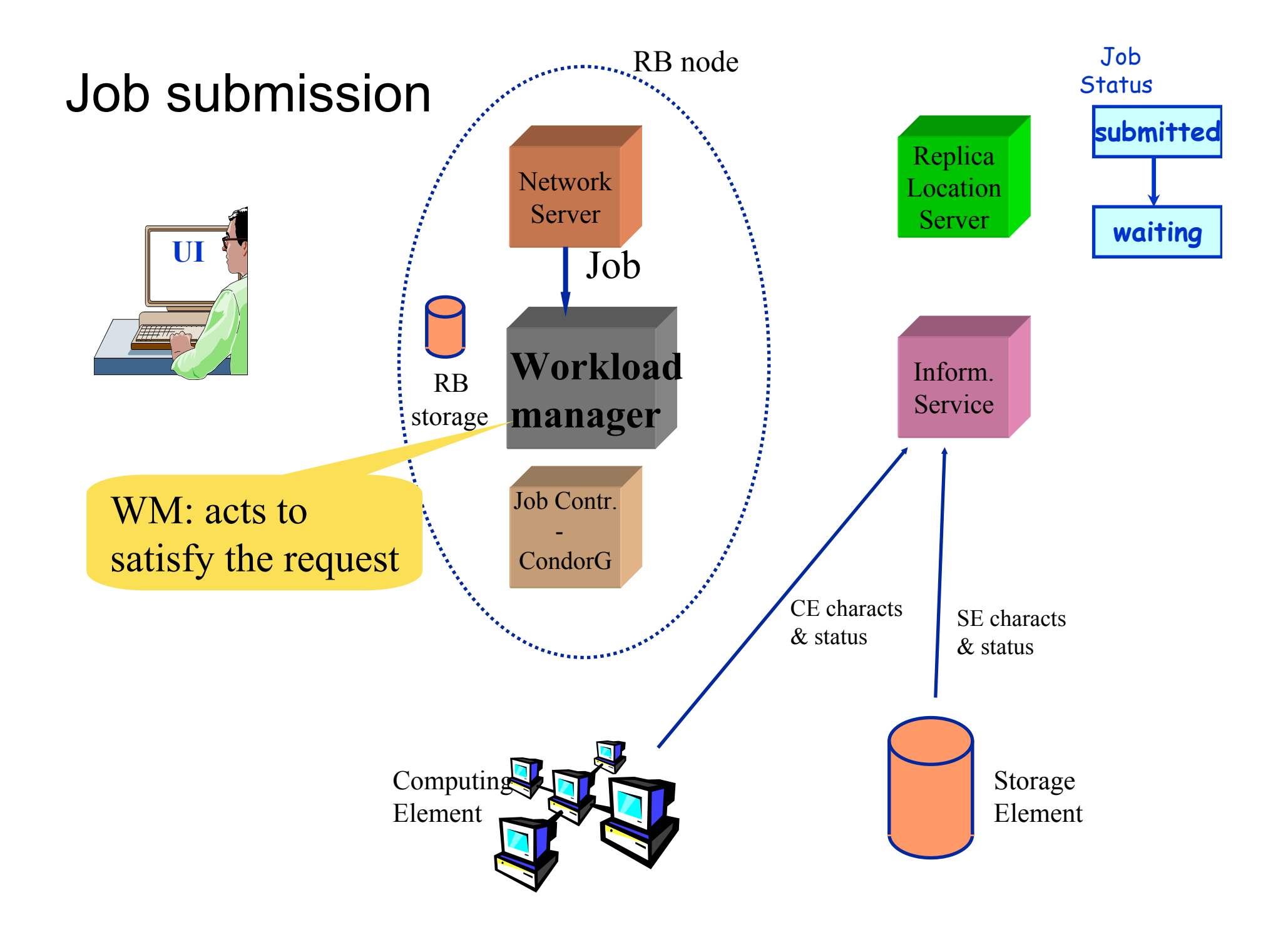

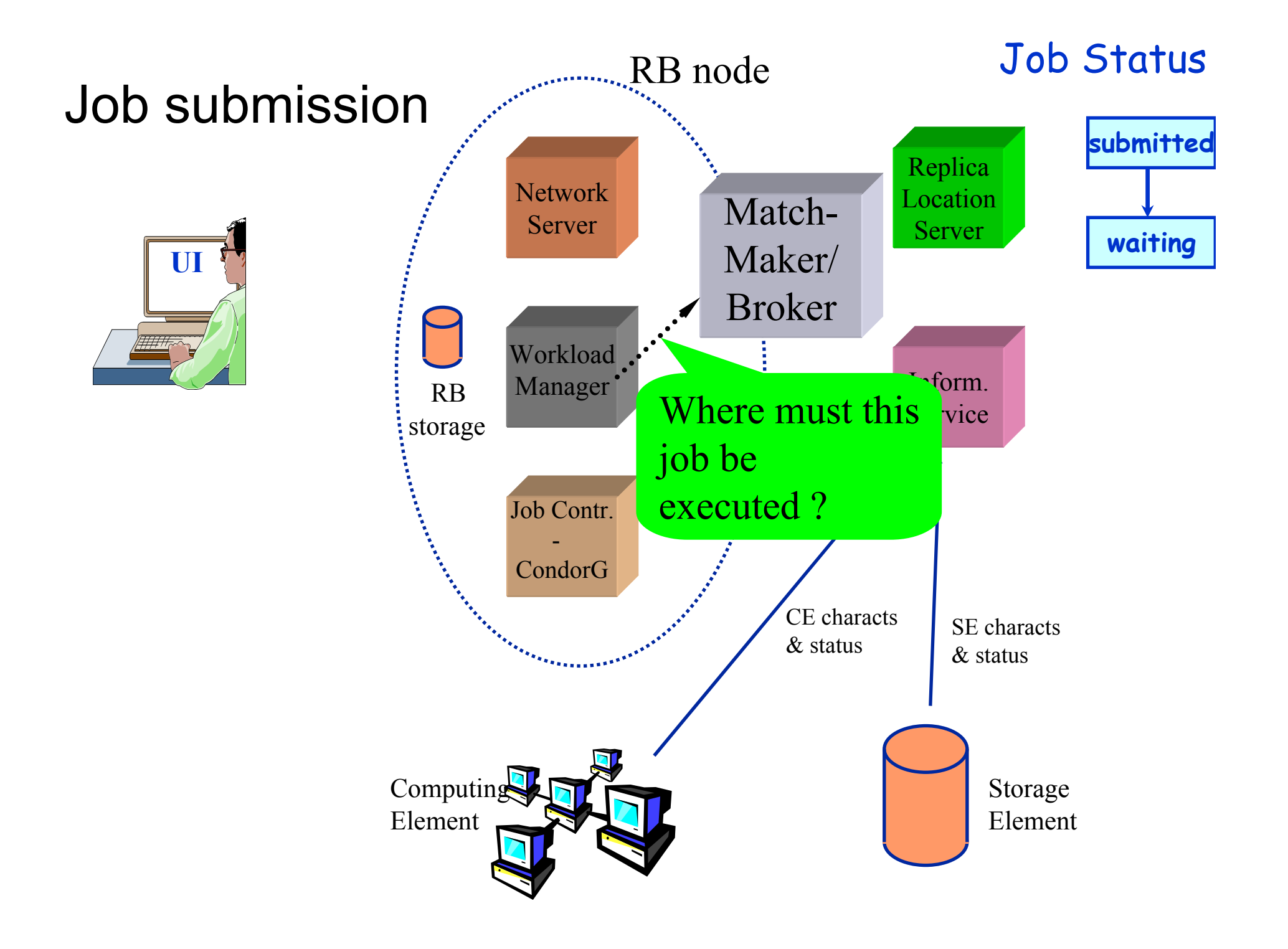

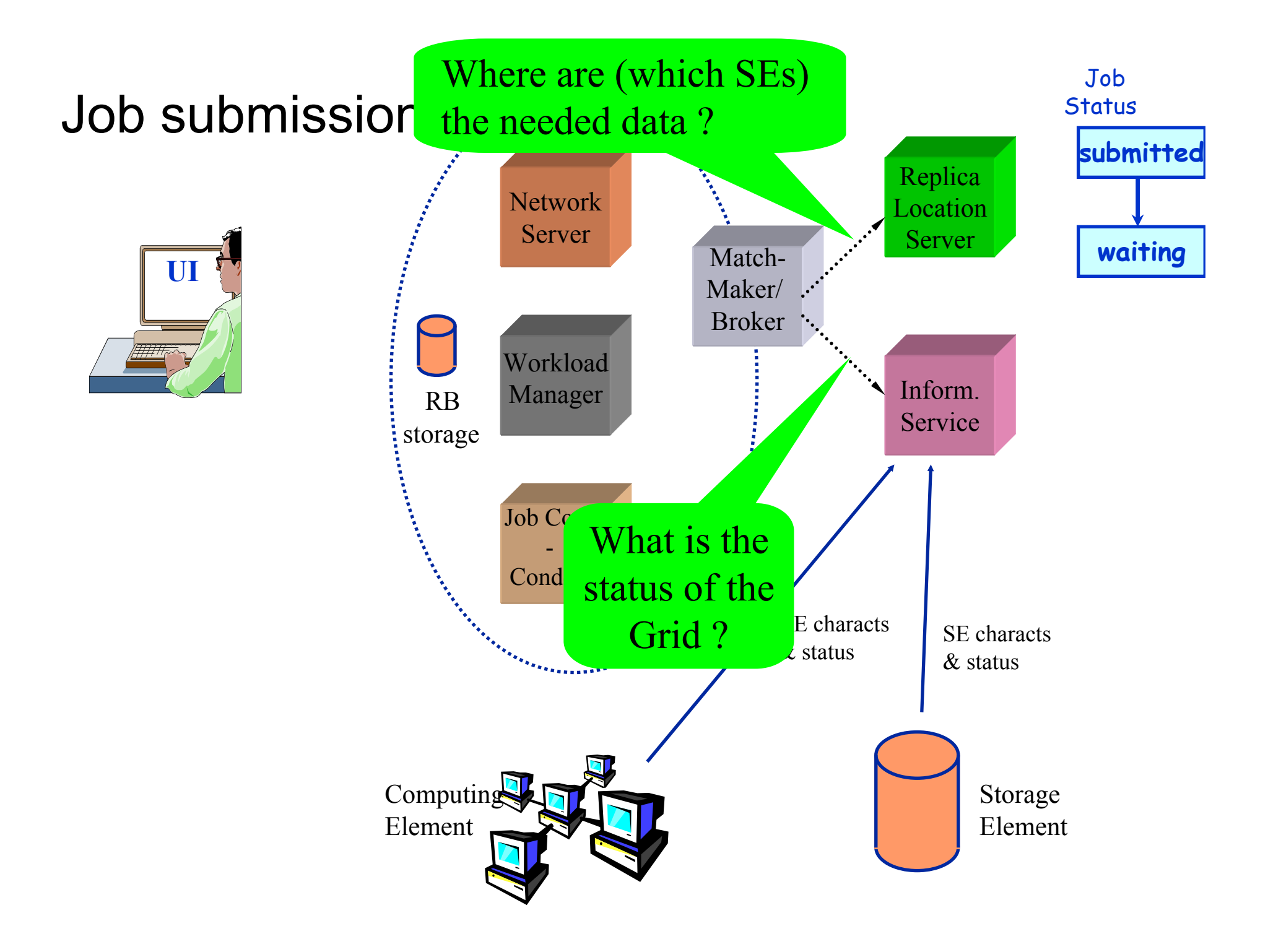

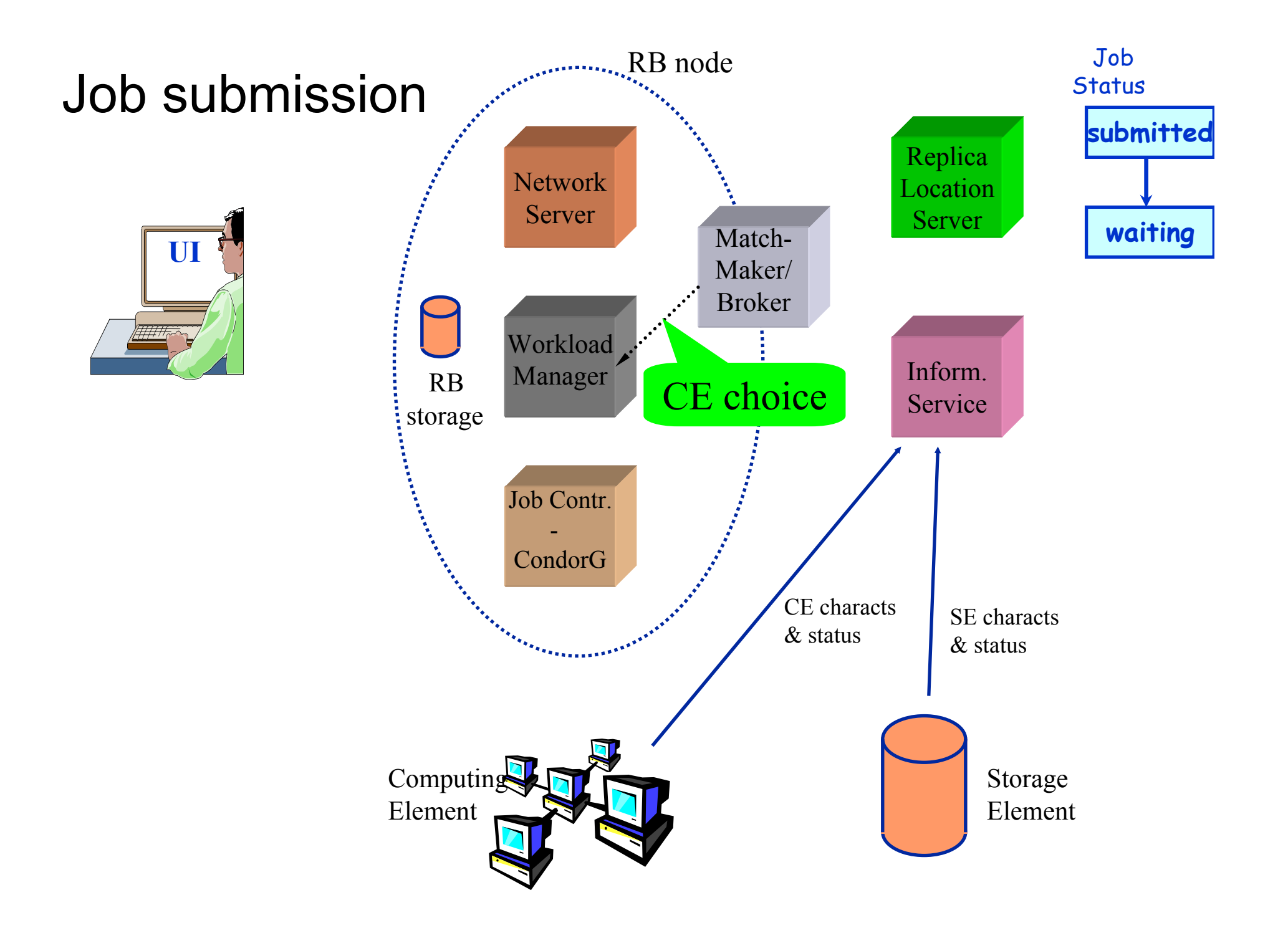

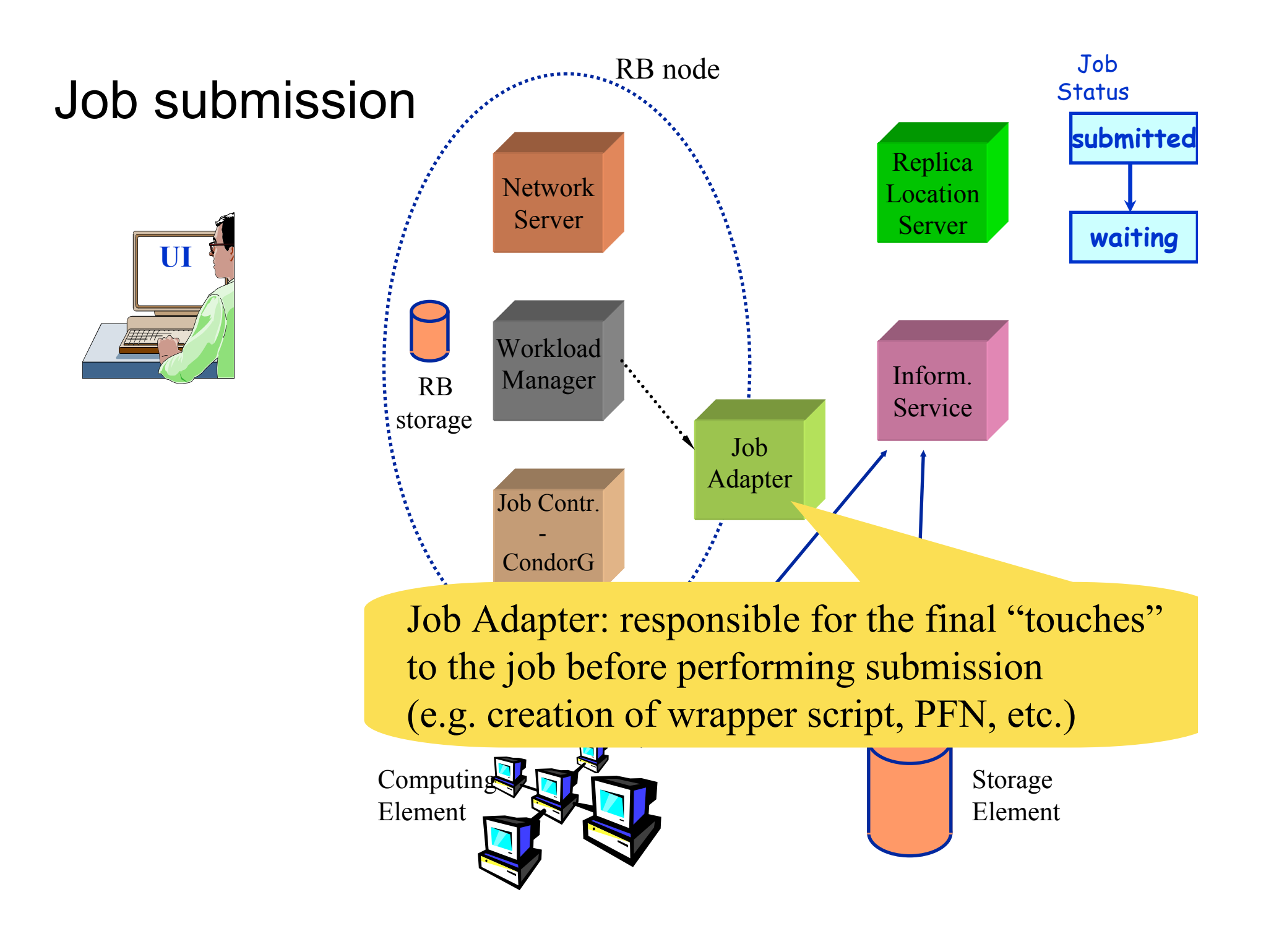

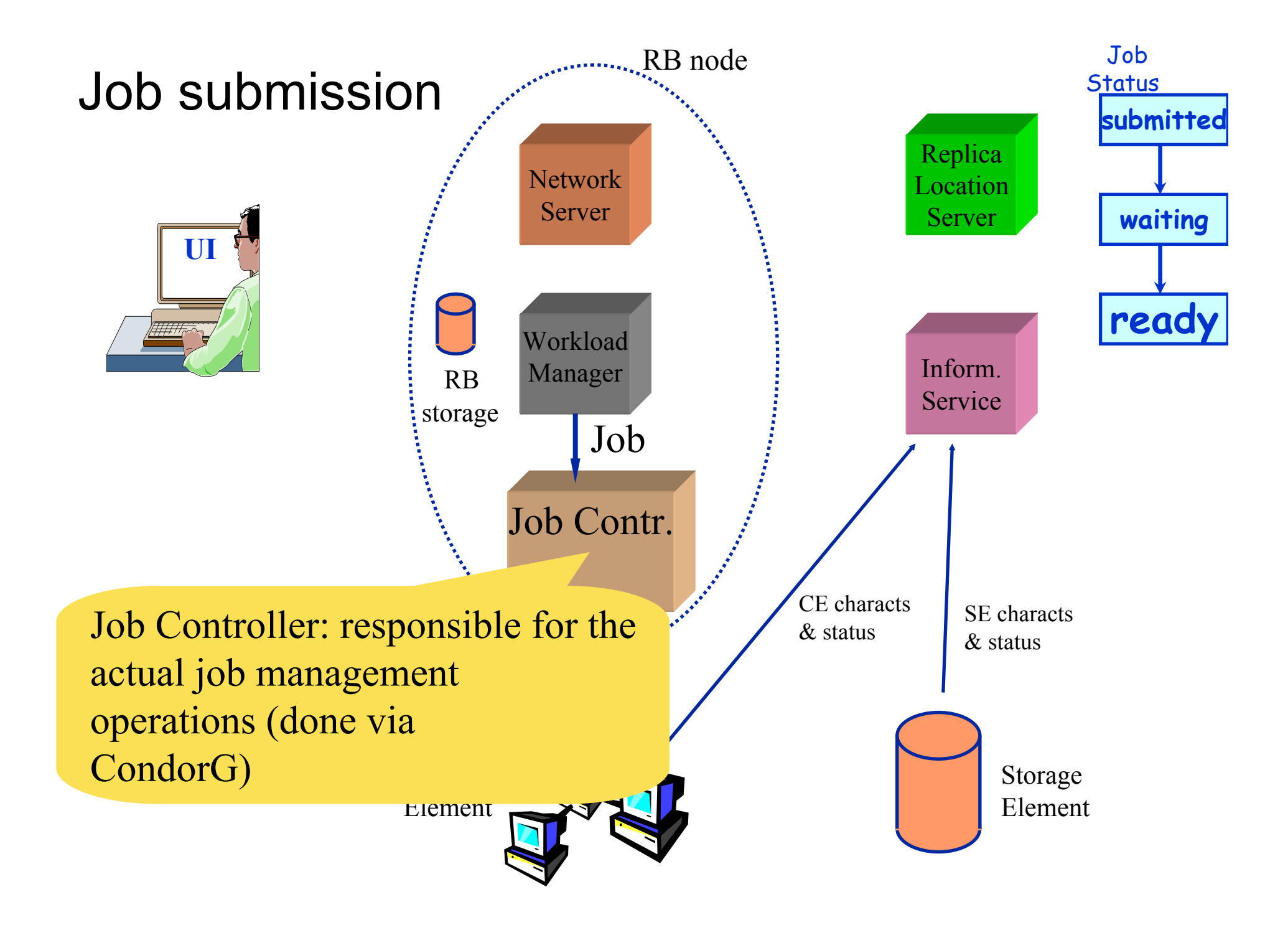

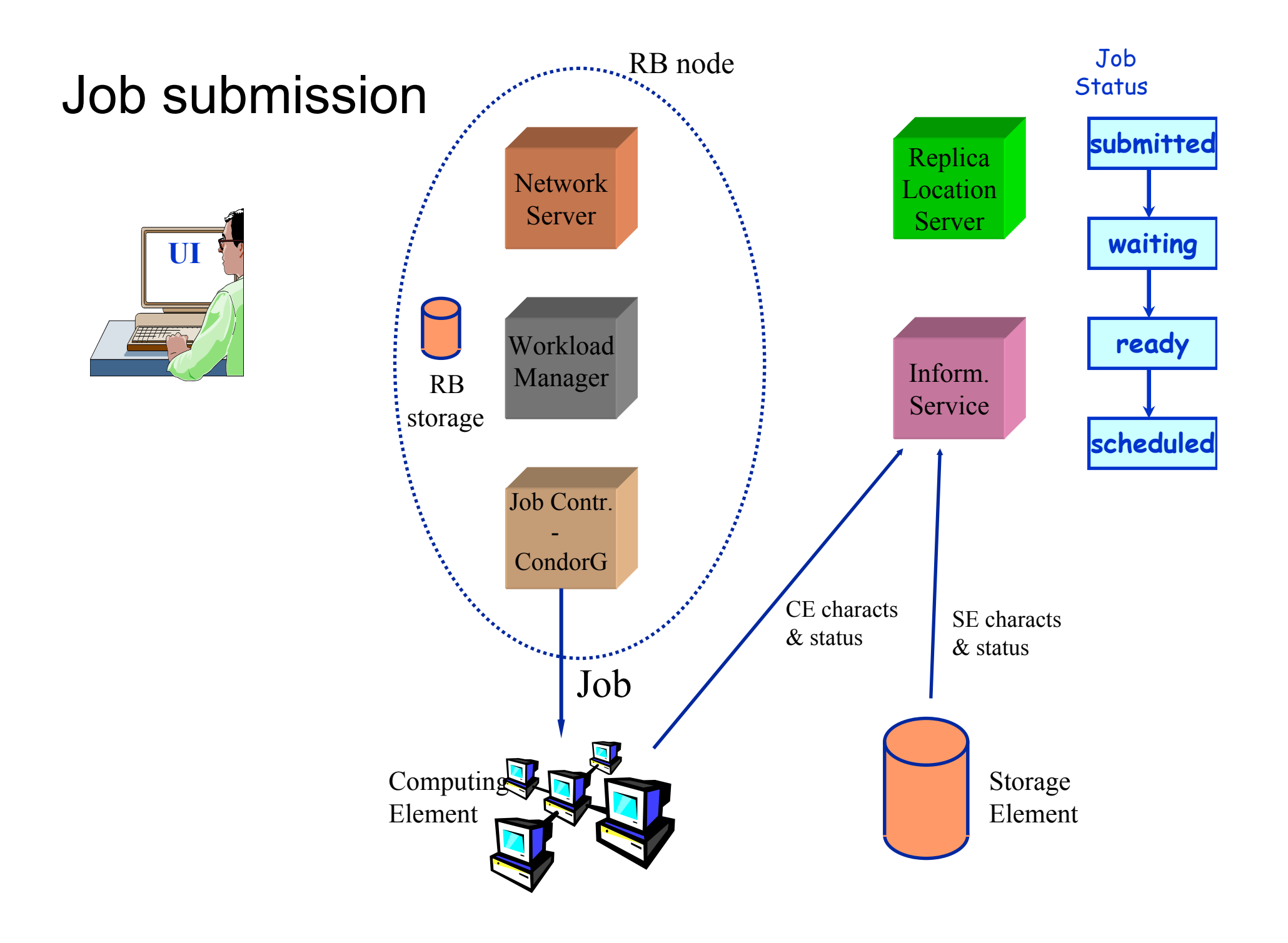

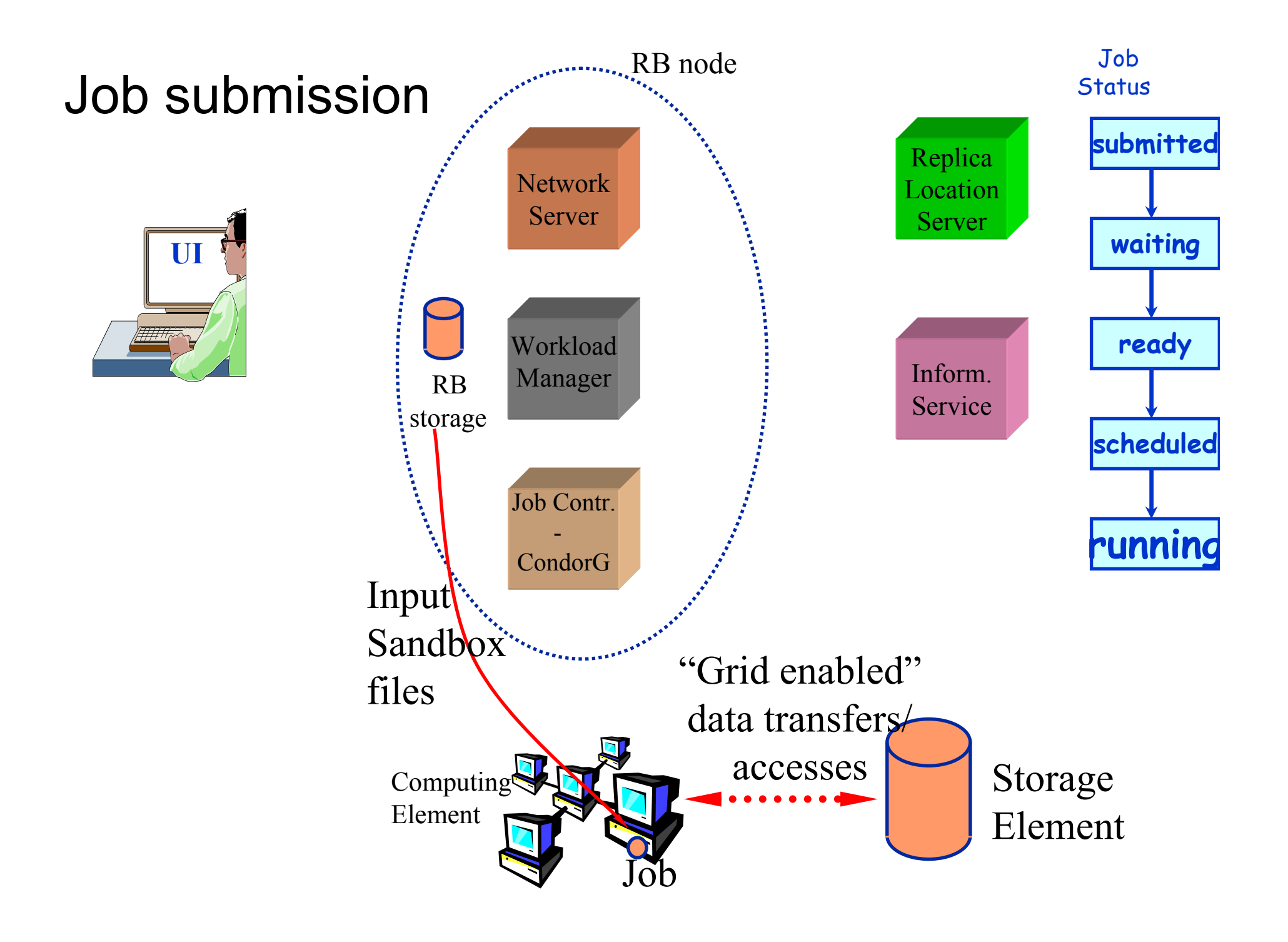

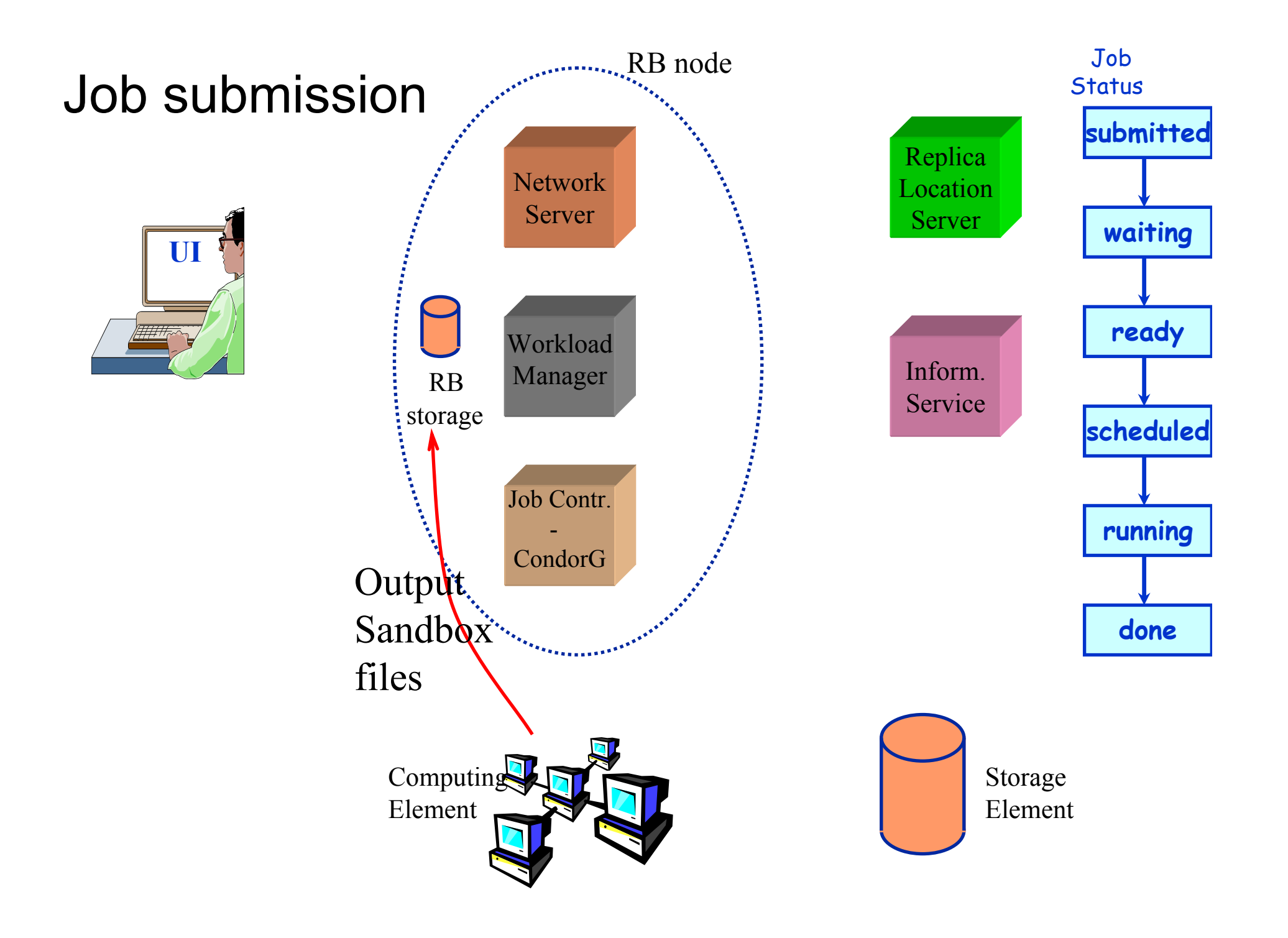

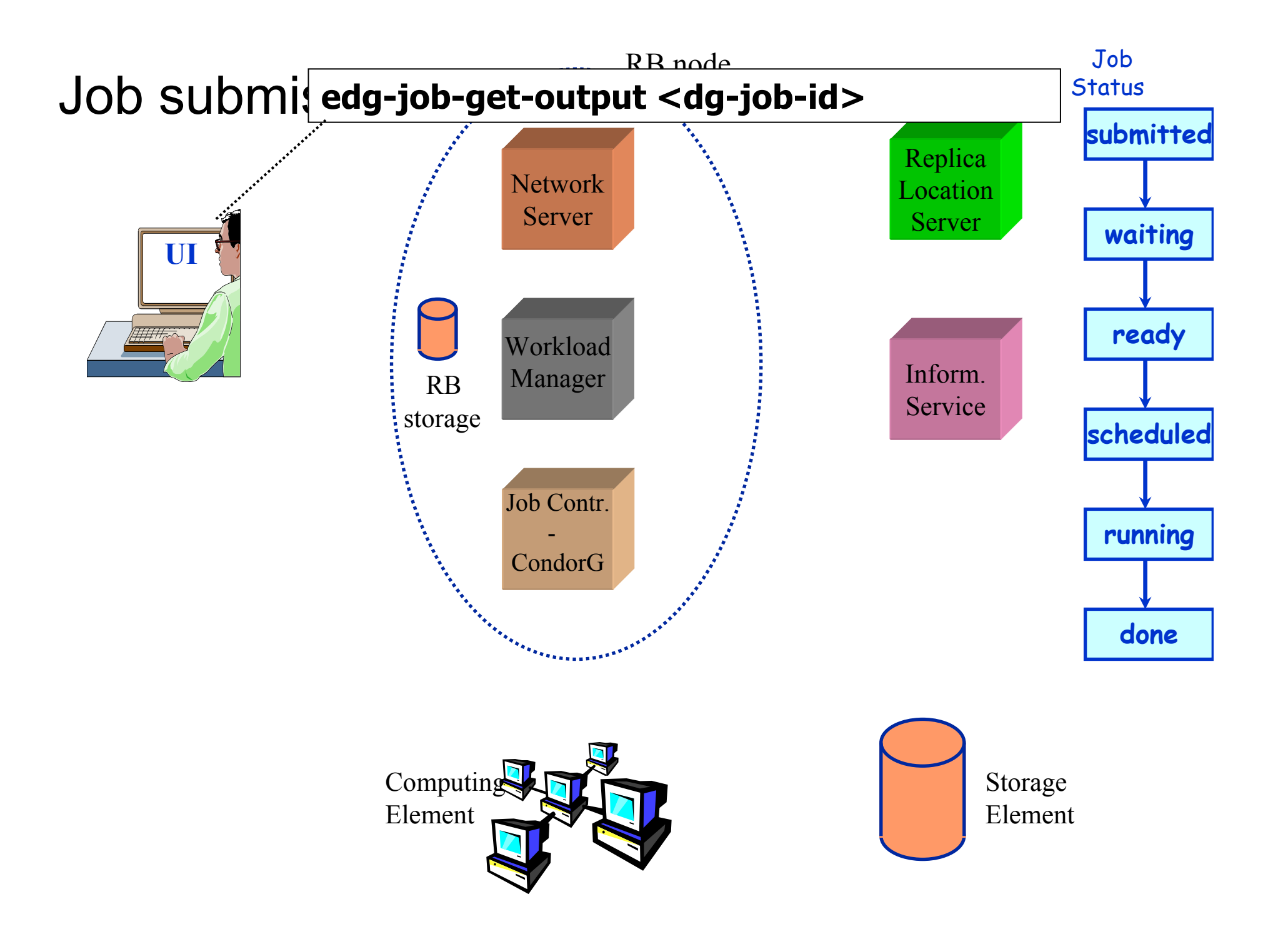

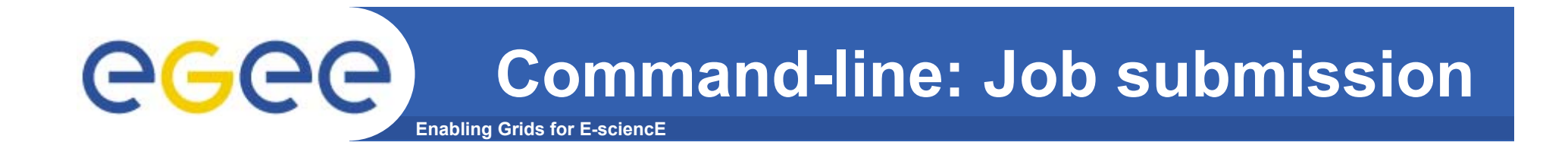

- • edg-job-submit [–r *<res\_id>]* [-c *<config file>]* [-vo *<VO>]* [-o *<output file>] <job.jdl>*
	- $-$  -r the job is submitted directly to the computing element identified by *<res\_id>*
	- -c the configuration file *<config file>* is pointed by the UI instead of the standard configuration file
	- $-$  -vo the Virtual Organization (if user is not happy with the one  $\overline{\phantom{a}}$ specified in the UI configuration file)
	- -o the generated edg\_jobId is written in the *<output file>*
		- Useful for other commands, e.g.:
		- $\mathbb{R}^n$ **edg-job-status –i** *<input file>* (or edg\_jobId)
			- *-i the status information about edg\_jobId contained in the* <input file> *are displayed*

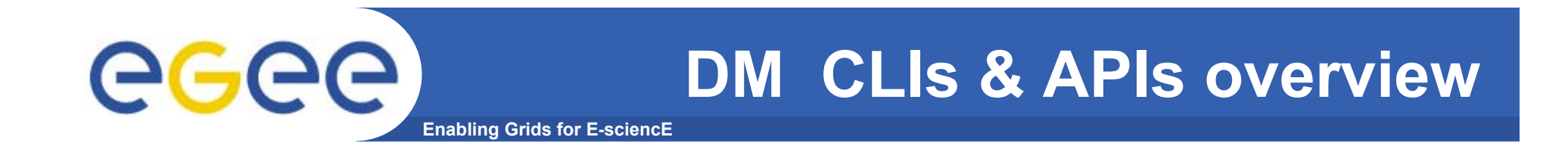

### **User Tools**

### **Data Management (Replication, Indexing, Querying)**

**lcg\_utils: CLI + C API**

**edg-rm: CLI + API**

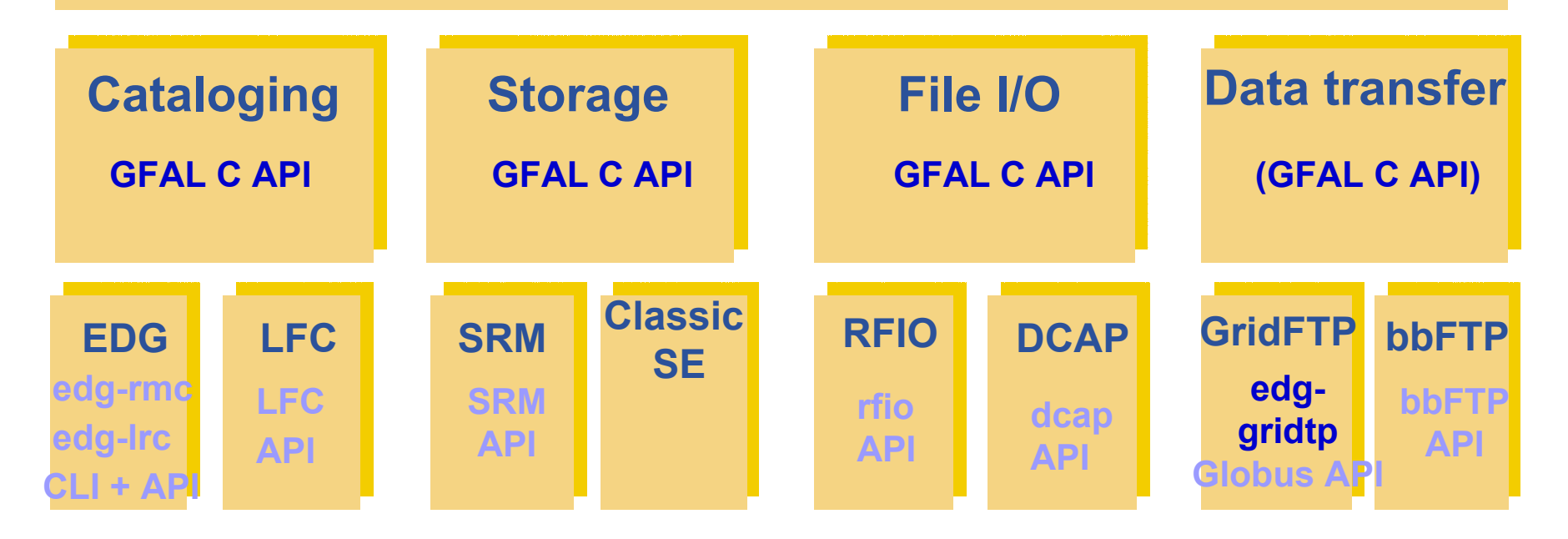

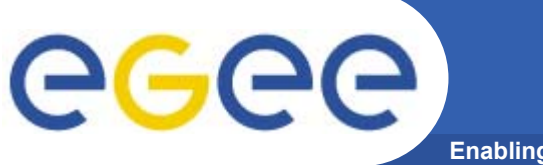

## **DM CLIs & APIs: LFC API**

**Enabling Grids for E-sciencE**

### **Low level methods (many POSIX-like):**

lfc\_access lfc\_aborttrans lfc\_addreplica lfc\_apiinit lfc\_chclass lfc\_chdir lfc\_chmod lfc\_chown lfc\_closedir lfc\_creat lfc\_delcomment lfc\_delete

lfc\_deleteclass lfc\_delreplica lfc\_endtrans lfc\_enterclass lfc\_errmsg lfc\_getacl lfc\_getcomment lfc\_getcwd lfc\_getpath lfc\_lchown lfc\_listclass lfc\_listlinks

lfc\_listreplica lfc\_lstat lfc\_mkdir lfc\_modifyclass lfc\_opendir lfc\_queryclass lfc\_readdir lfc\_readlink lfc\_rename lfc\_rewind lfc\_rmdir lfc\_selectsrvr

lfc\_setacl lfc\_setatime lfc\_setcomment lfc\_seterrbuf lfc\_setfsize lfc\_starttrans lfc\_stat lfc\_symlink lfc\_umask lfc\_undelete lfc\_unlink lfc\_utime send2lfc

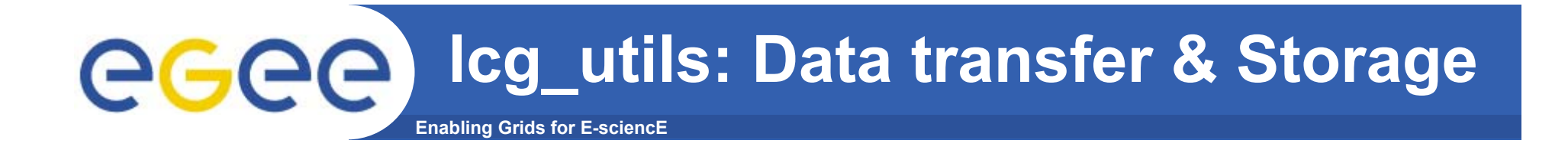

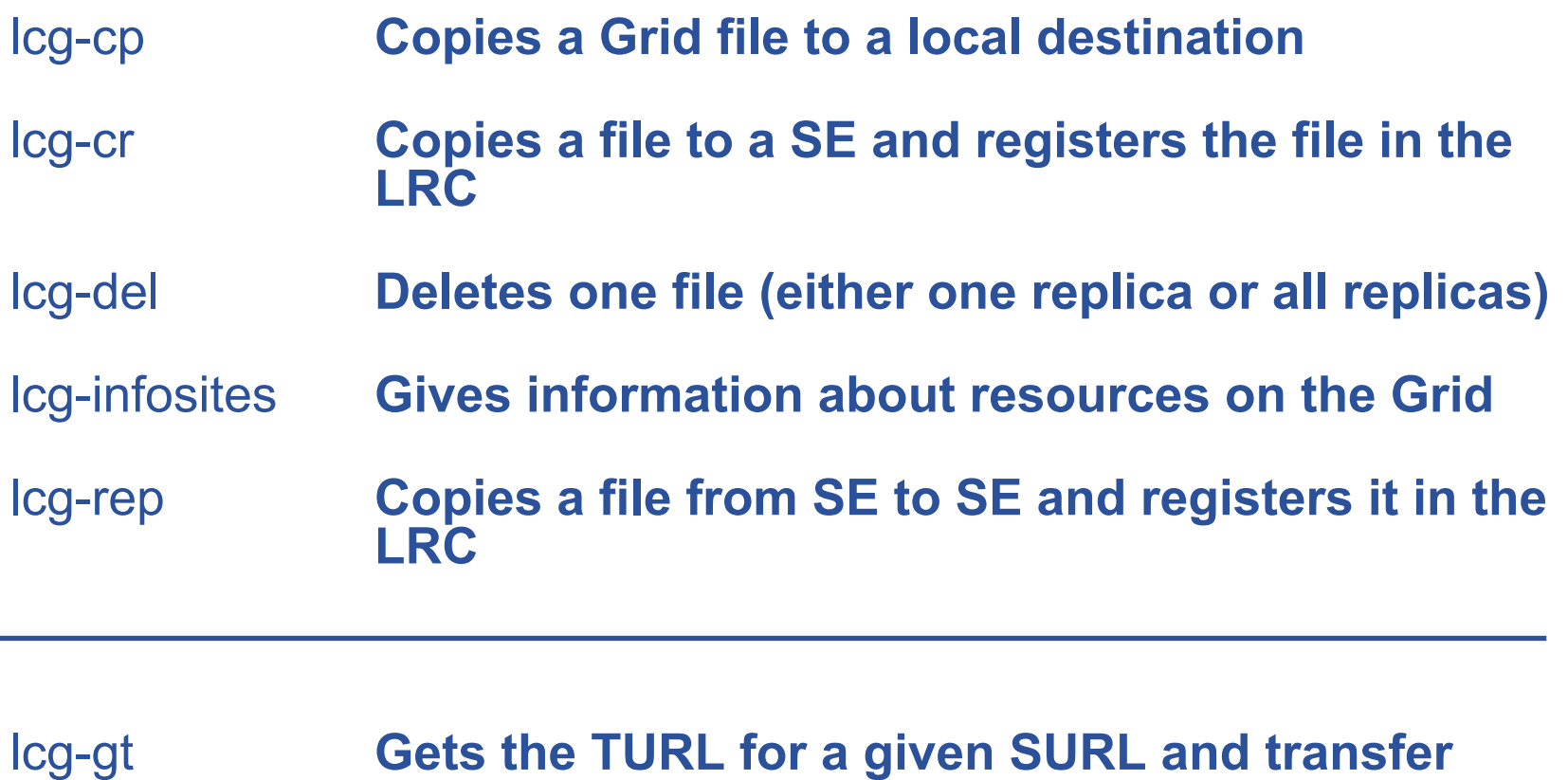

**protocol** lcg-sd **Sets file status to "Done" in a specified request**

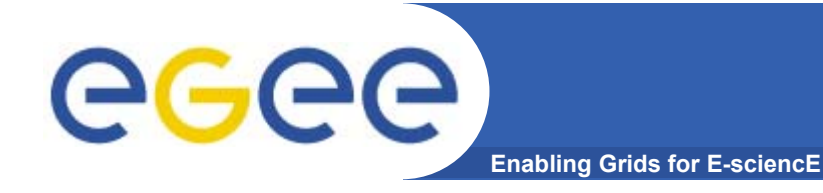

## **lcg\_utils API**

- $\bullet$  **lcg\_utils API:** 
	- High-level data management C API
	- Same functionality as lcg\_util command line tools
- $\bullet$  **Single shared library**
	- liblcg\_util.so (+ libgfal.so)
- • **Single header file**
	- lcg\_util.h

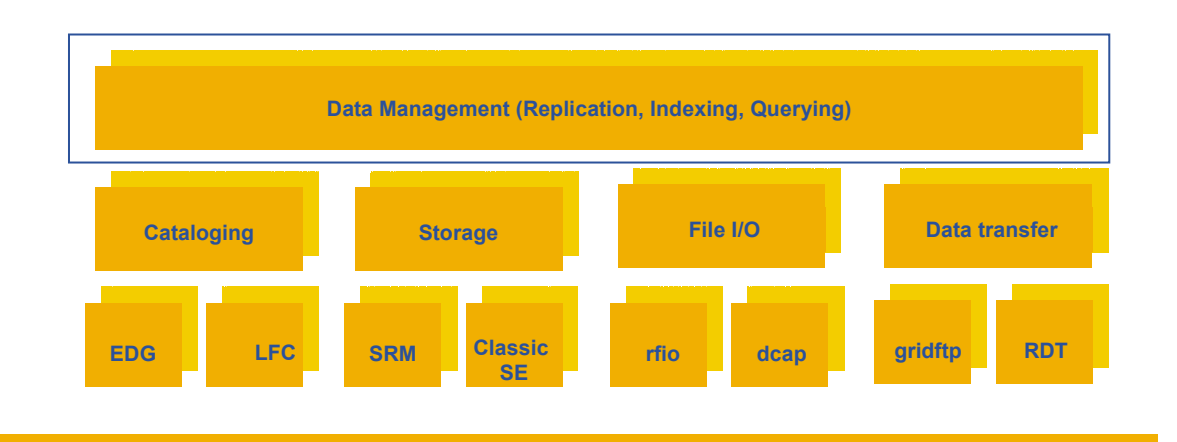

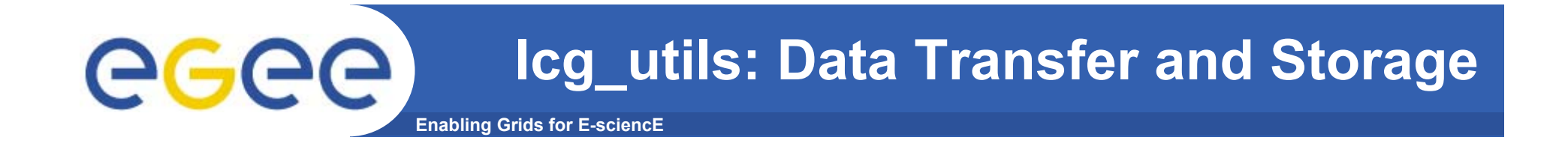

**int** lcg\_cp **(char \*src\_file, char \*dest\_file, char \*vo, int nbstreams, char \* conf\_file, int insecure, int insecure);**

- **int** lcg\_cr **(char \*src\_file, char \*dest\_file, char \*guid, char \*lfn, char \*vo, char \*relative\_path, int nbstreams, char \*conf\_file, int insecure, int verbose, char \*actual\_guid);**
- **int** lcg\_del **(char \*file, int aflag, char \*se, char \*vo, char \*conf\_file, int insecure, int verbose);**
- **int** lcg\_rep **(char \*src\_file, char \*dest\_file, char \*vo, char \*relative\_path, int nbstreams, char \*conf\_file, int insecure, int verbose);**

**int** lcg\_gt **(char \*surl, char \*protocol, char \*\*turl, int \*regid, int \*fileid, char \*\*token);**

**int** lcg\_sd **(char \*surl, int regid, int fileid, char \*token, int oflag);**

- **int** lcg\_aa **(char \*lfn, char \*guid, char \*vo, char \*insecure, int verbose);**
- **int** lcg\_la **(char \*file, char \*vo, char \*conf\_file, int insecure, char \*\*\*lfns);**
- **int** lcg\_lg **(char \*lfn\_or\_surl, char \*vo, char \*conf\_file, int insecure, char \*guid);**
- **int** lcg\_lr **(char \*file, char \*vo, char \*conf\_file, int insecure, char \*\*\*pfns);**
- **int** lcg\_ra **(char \*lfn, char \*guid, char \*vo, char \*conf\_file, int insecure);**
- **int** lcg\_rf **(char \*surl, char \*guid, char \*lfn, char \*vo, char \*conf\_file, int insecure, int verbose, char \*actual\_guid);**
- **int** lcg\_uf **(char \*surl, char \*guid, char \*vo, char \*conf\_file, int insecure);**

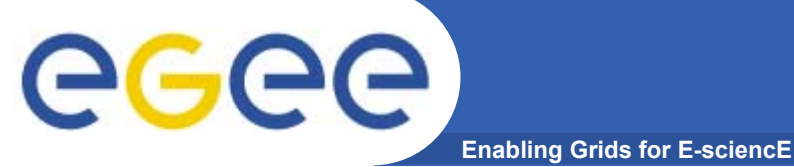

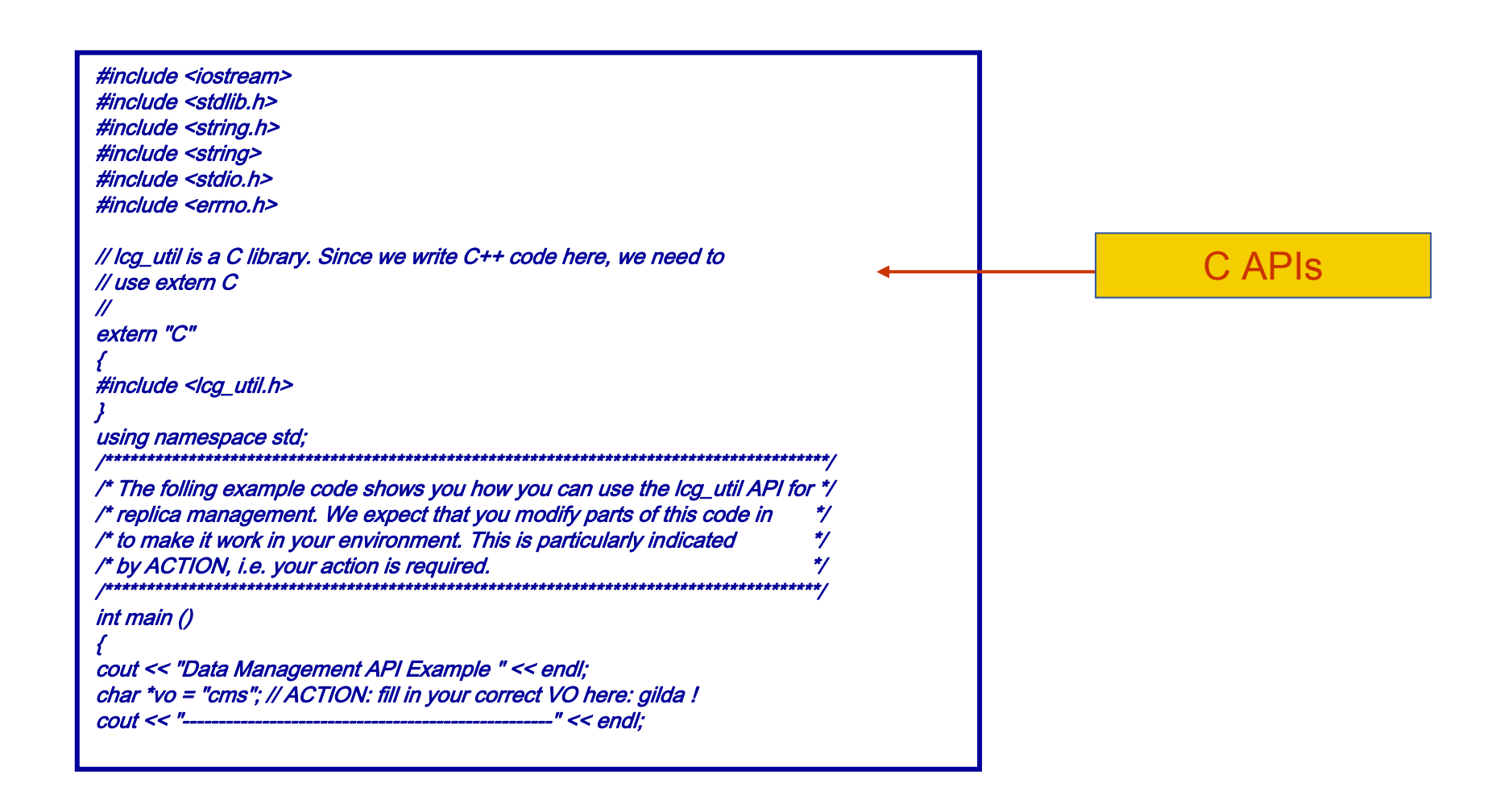

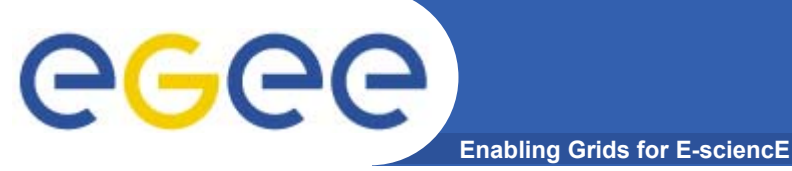

// Copy a local file to the Storage Element and register it in RLS // char \*localFile <sup>=</sup>"file:/tmp/test-file"; // ACTION: create a testfile char \*destSE <sup>=</sup>"lxb0707.cern.ch"; // ACTION: fill in a specific SE char \*actualGuid = (char\*) malloc(50); int verbose =  $2$ ; // we use verbosity level 2 int nbstreams = 8; // we use 8 parallel streams to transfer a file lcg\_cr(localFile, destSE, NULL, NULL, vo, NULL, nbstreams, NULL, 0, verbose, actualGuid); if (errno)  $\left\{ \right.$ perror("Error in copyAndRegister:"); return -1; } else { cout << "We registered the file with GUID: " << actualGuid << endl; } cout << "---------------------------------------------------" << endl; Copy and Register

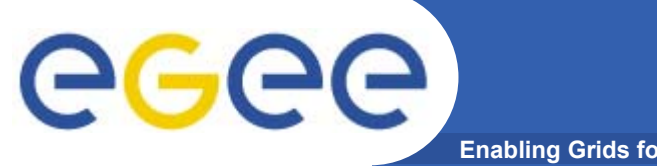

**Enabling Grids for E-sciencE**

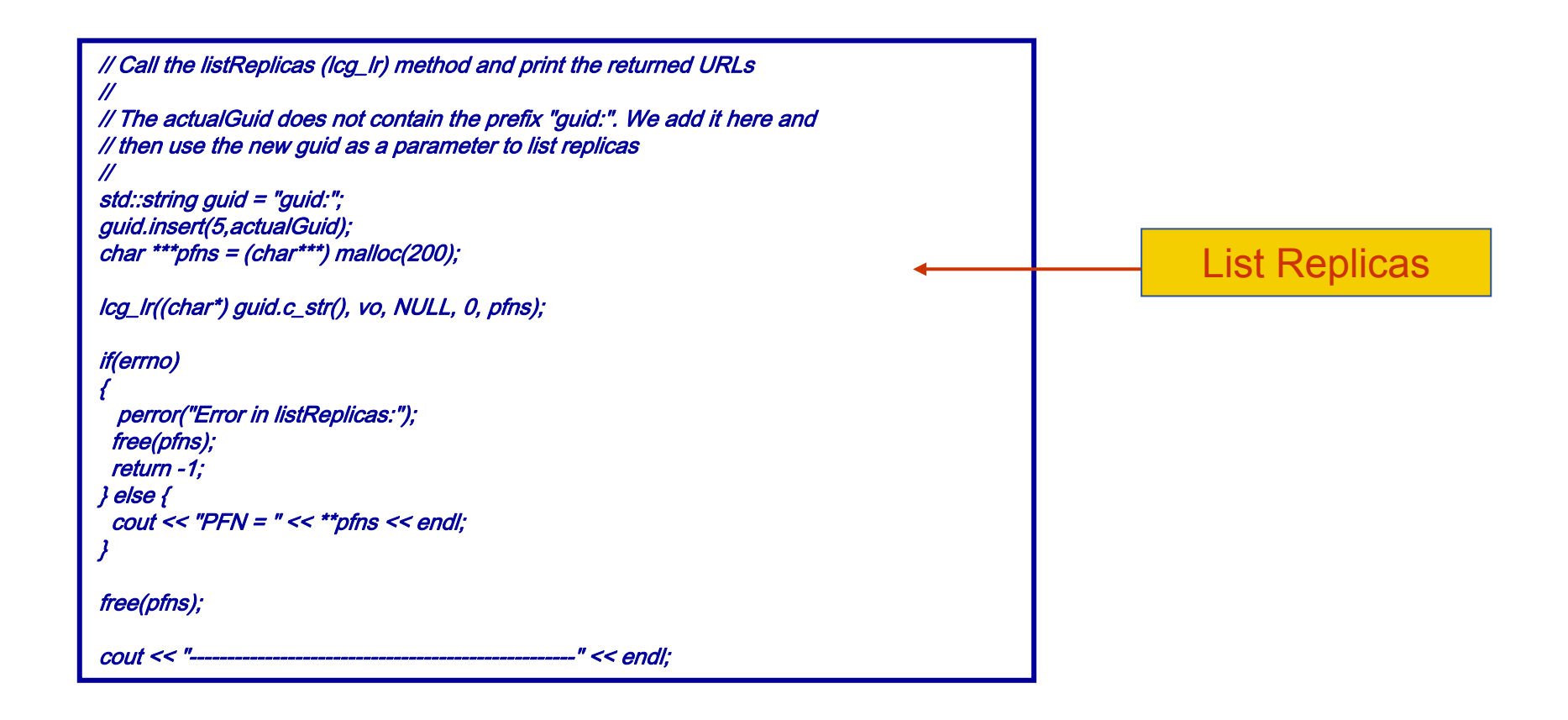

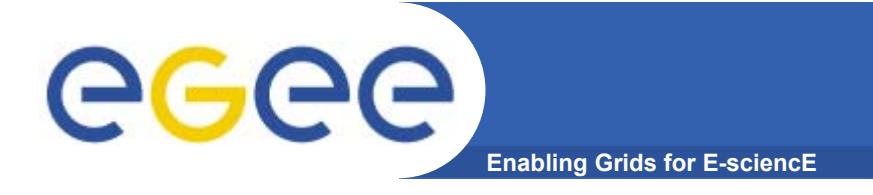

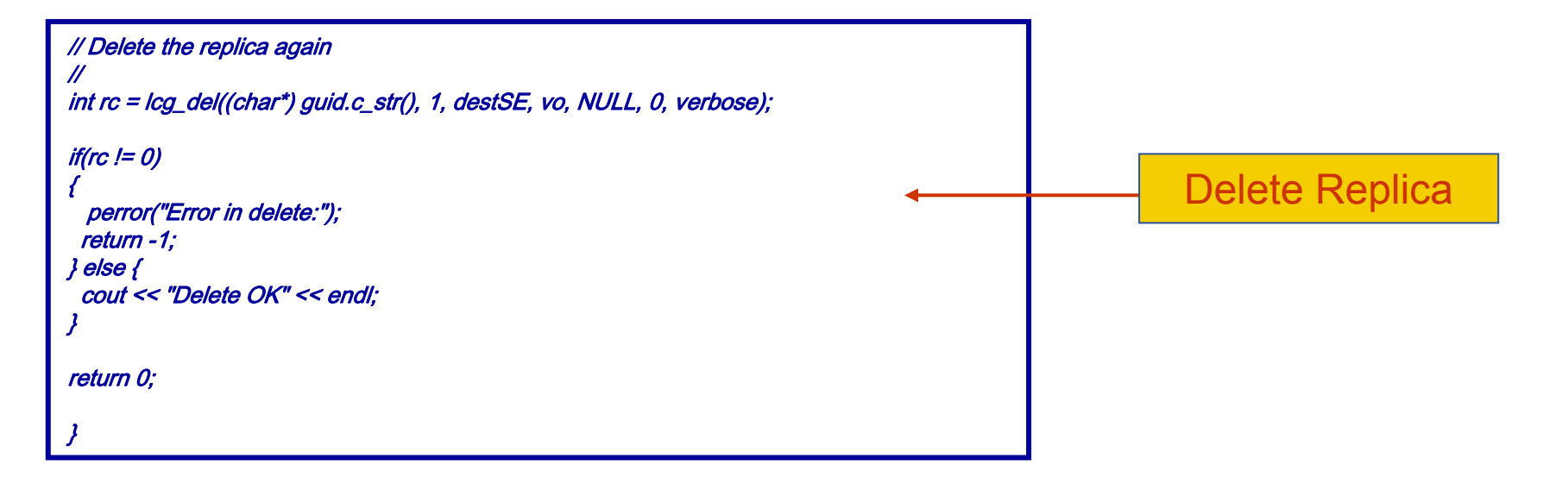

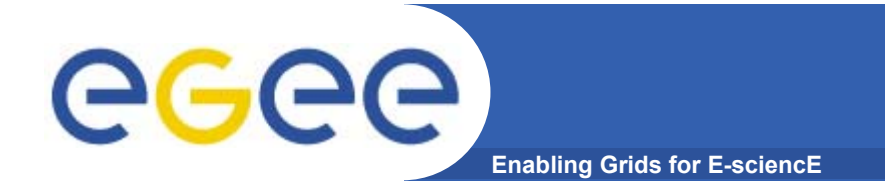

# **Bibliography**

- • **General LCG-2 information**
	- EGEE Homepage
		- http://public.eu-egee.org/
	- EGEE's NA3: User Training and Induction http://www.egee.nesc.ac.uk/
	- LCG Homepage http://lcg.web.cern.ch/LCG/
	- LCG-2 User Guide

https://edms.cern.ch/file/454439//LCG-2-UserGuide.html

GILDA

http://gilda.ct.infn.it/

–GENIUS (GIDA web portal)

http://grid-tutor.ct.infn.it/

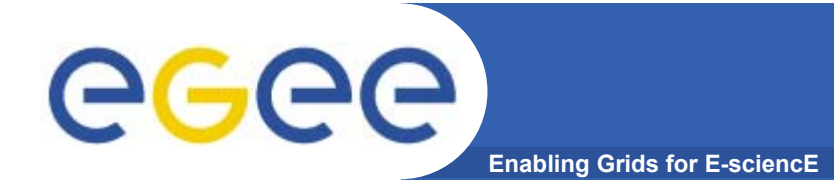

- • **Information on Data Management middleware**
	- LCG-2 User Guide (chapters 3<sup>rd</sup> and 6<sup>th</sup>) https://edms.cern.ch/file/454439//LCG-2-UserGuide.html
	- Evolution of LCG-2 Data Management. J-P Baud, James Casey. http://indico.cern.ch/contributionDisplay.py?contribId=278&sessionId=7&conf  $Id=0$
	- Globus 2.4 http://www.globus.org/gt2.4/
	- **GridFTP** http://www.globus.org/datagrid/gridftp.html
	- bbFTP

http://doc.in2p3.fr/bbftp/

#### •**Information on Storage Elements**

- – SRM:
	- http://sdm.lbl.gov/srm-wg/
- CASTOR: http://castor.web.cern.ch/castor/
- dCache:

INFSO-RI-508833 http://www.dcache.org/

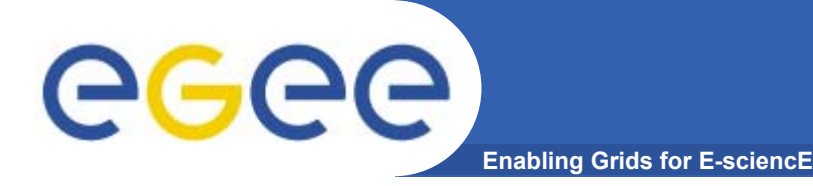

- • **Information on LCG tools and APIs**
	- Manpages (in UI)
		- lcg\_utils: lcg-\* (commands), lcg\_\* (C functions)
		- $\overline{\phantom{a}}$ GFAL: gfal \* (the rest of the commands will be added)
	- Header files (in \$LCG\_LOCATION/include)
		- lcg\_util.h, gfal\_api.h
	- CVS developement (sources for LCG commands)

http://isscvs.cern.ch:8180/cgi-bin/cvsweb.cgi/?hidenonreadable=1&f=u& logsort=date&sortby=file&hideattic=1&cvsroot=lcgware&path=

#### $\bullet$ **Information on other tools and APIs**

- EDG CLIs and APIs http://edg-wp2.web.cern.ch/edg-wp2/replication/documentation.html
- RFIO
	- http://doc.in2p3.fr/doc/public/products/rfio/rfio.html (In French!)
- dcap http://www.dcache.org/manuals/libdcap.shtml
- **Globus** http://www-unix.globus.org/api/c/, ...globus\_ftp\_client/html, ...globus\_ftp\_control/html
- Article on Globus usage (callbacks, etc)

INFSO-RI-50883.<del>9</del>ttp://www-106.ibm.com/developerworks/grid/library/gr-cglobus/